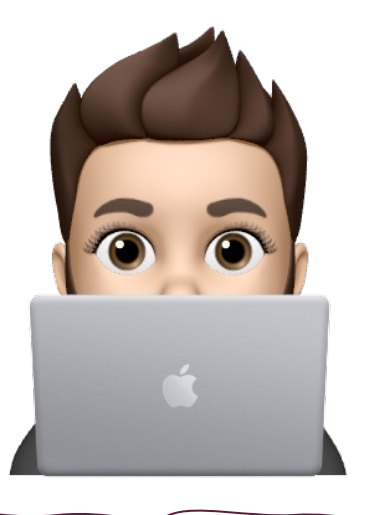

## **Antonio Herrero Santos**

antonio.hersan.1@educa.jcyl.

 $|\boldsymbol{\times}|$ 

Y

es

@antttuan

ger

**O** genially

La herramienta que millones de personas usan para crear presentaciones, infografías y mucho más

## **Convierte tus ideas** en experiencias

 $\checkmark$ 

Crea ya tu cuenta gratis

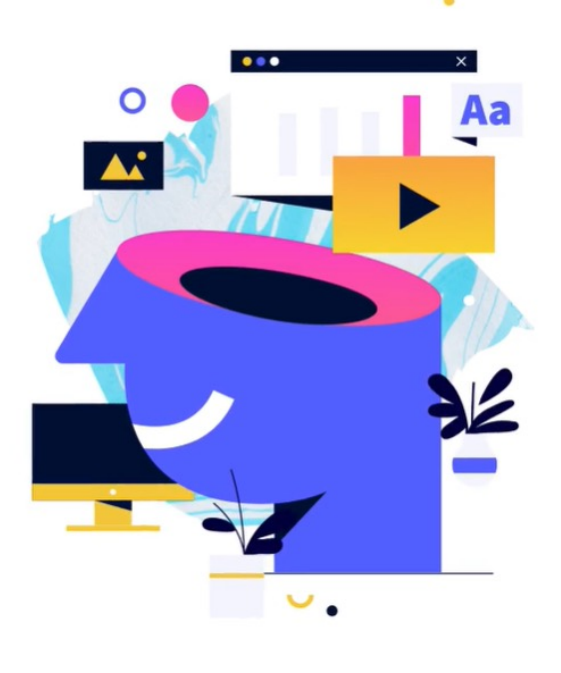

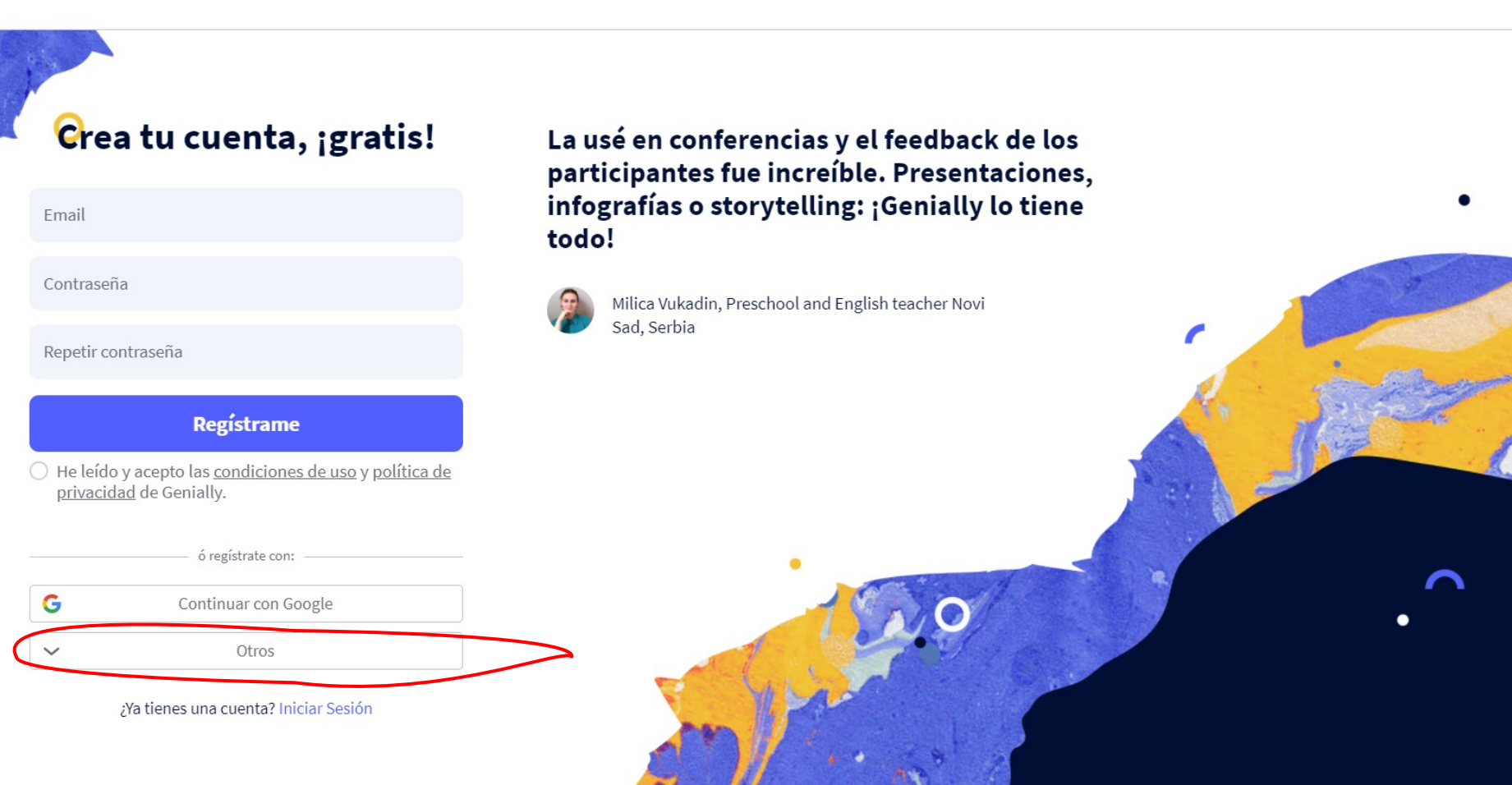

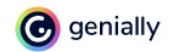

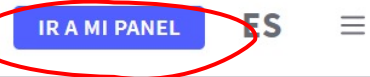

La herramienta que millones de personas usan para crear presentaciones, infografías y mucho más

# **Convierte tus ideas** en experiencias

 $\checkmark$ 

Ir a mi panel

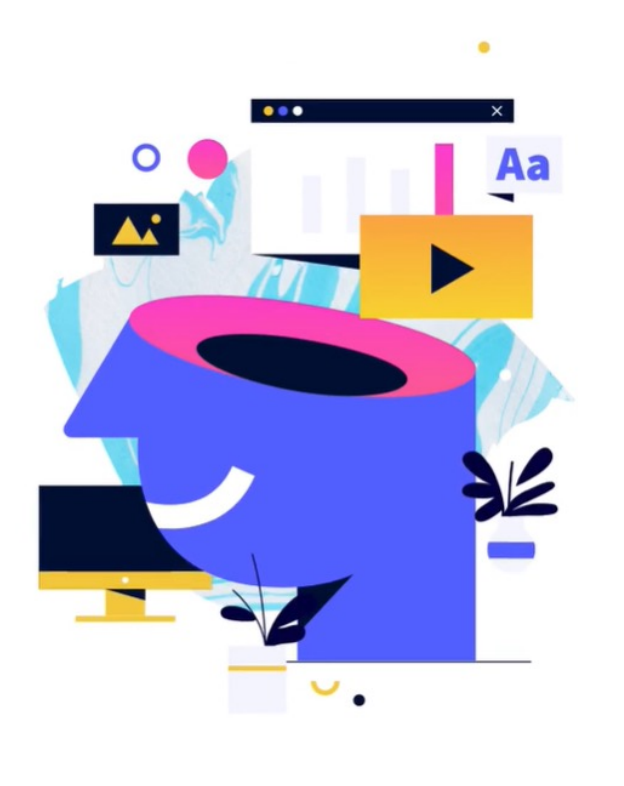

# Panel principal con vuestras creaciones

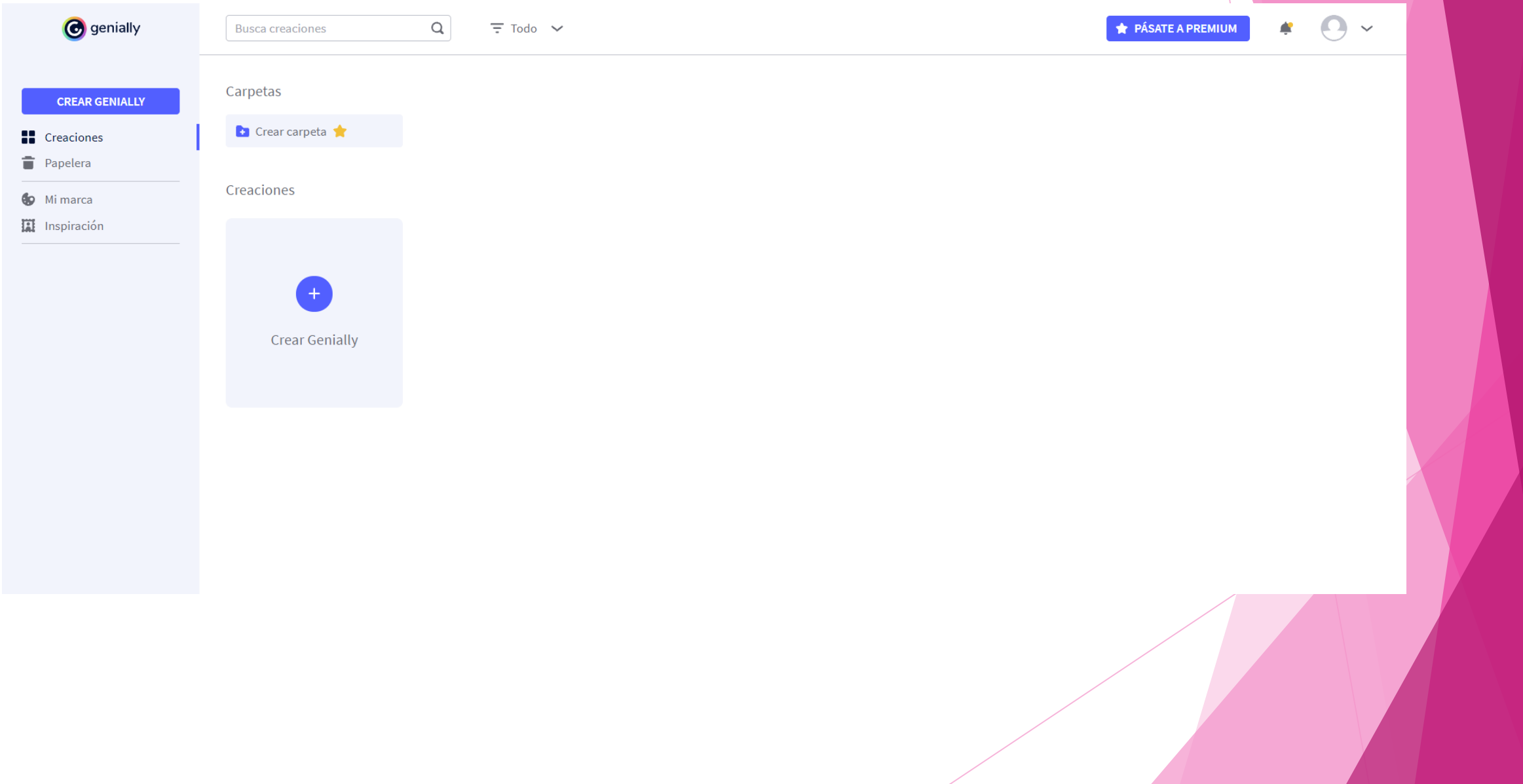

# Todos los genios tienen un plan

Y tú, ¿has elegido el tuyo?

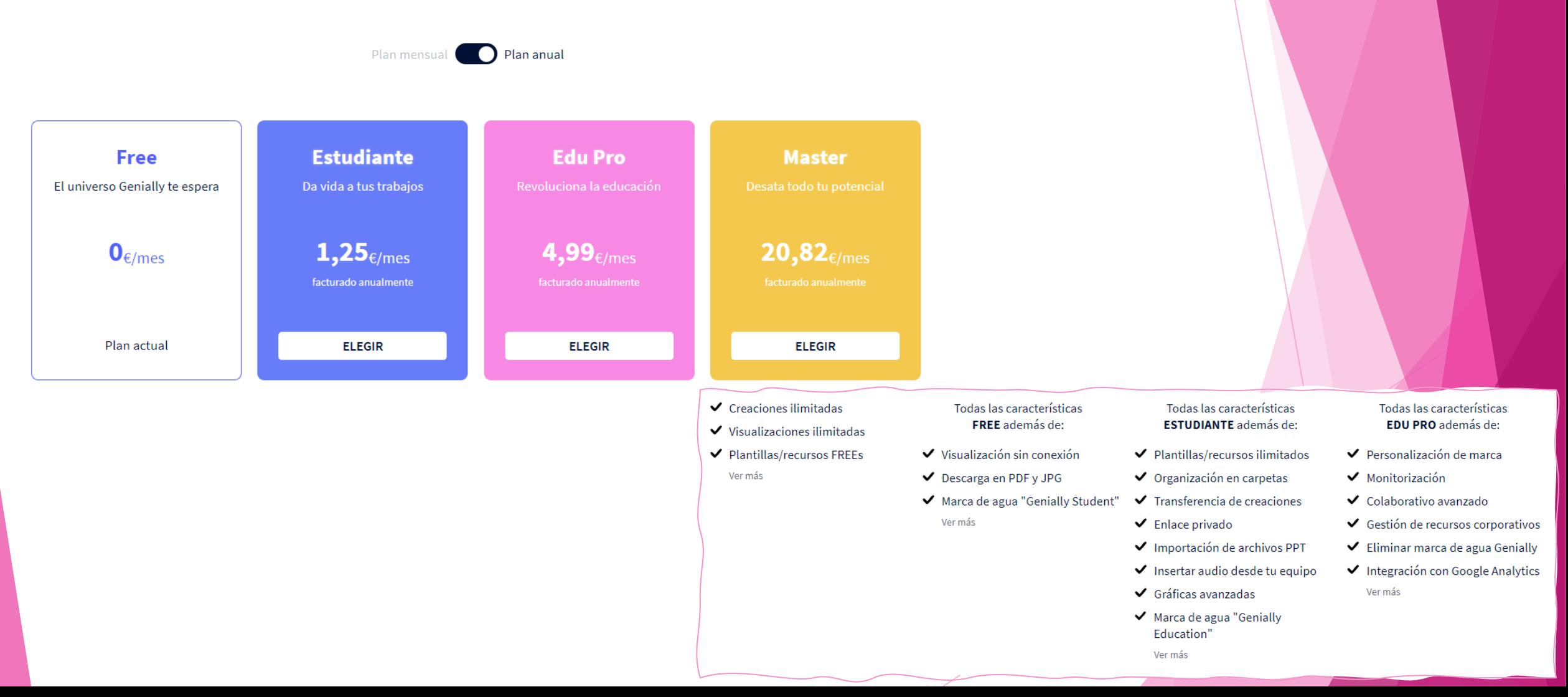

# Creación de un nuevo Genially

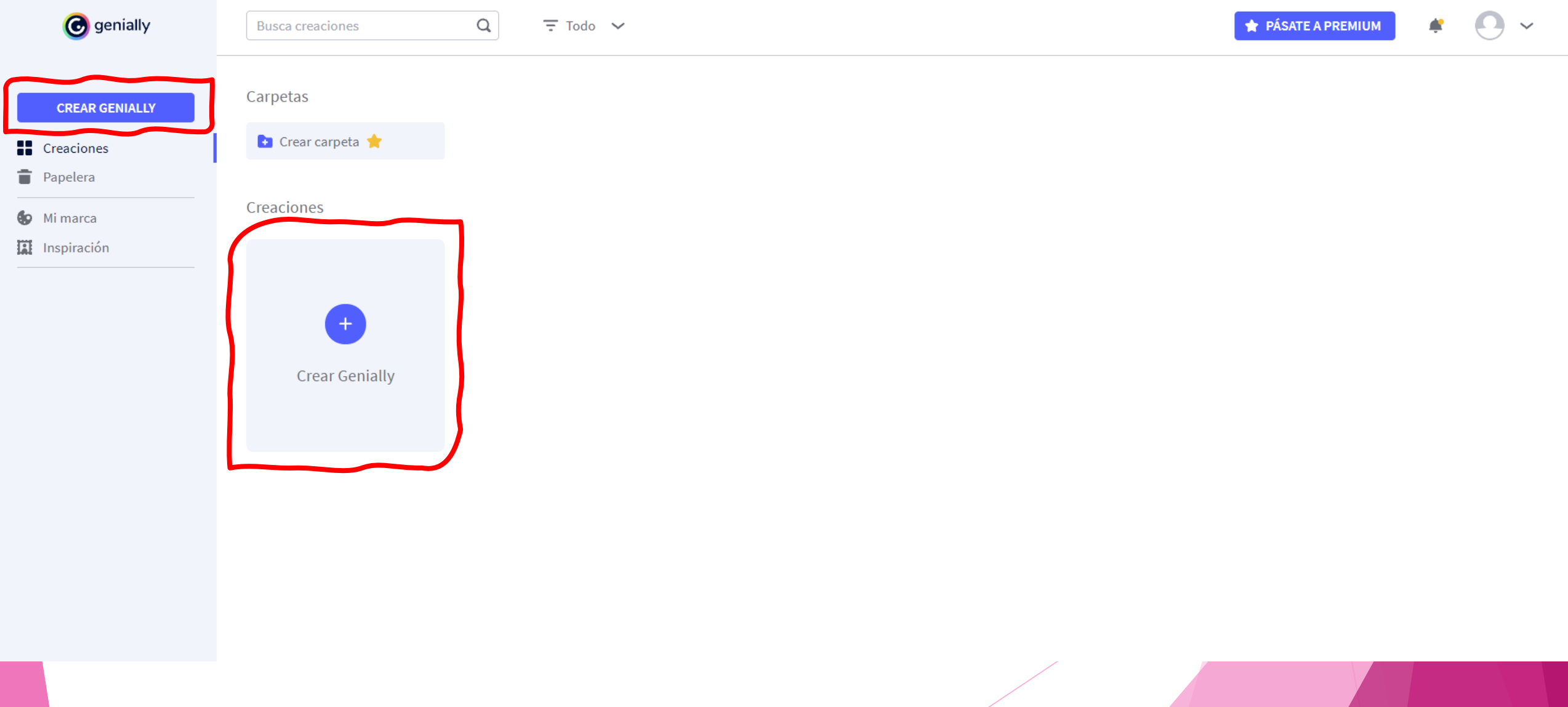

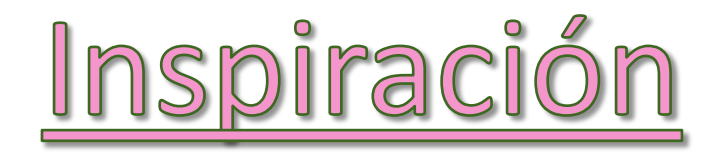

Aili

Educación

 $\sqrt{2}$ 

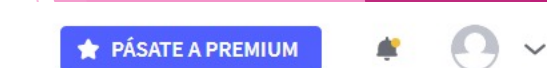

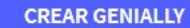

**C** genially

### Encuentra inspiración en la comunidad de Genially

Todas

**Controller** 

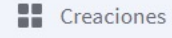

Papelera

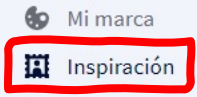

**Busca** creaciones

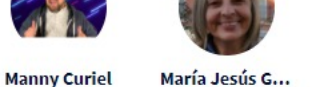

María Jesús G... **Gemma Rubio** 

 $\alpha$ 

Maria Ghirardi **Belen Delgado**  **Rolando Araos** 

Mostrar reutilizables (

Norberto Cua... KeyChacon16 **Trini Martínez** 

Kathi Kerszno... Milica Vukadi...

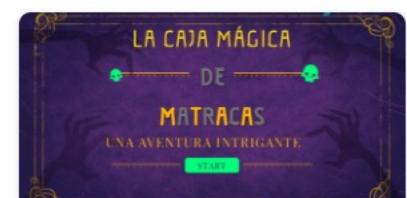

**BREAKOUT MATES** Escape room

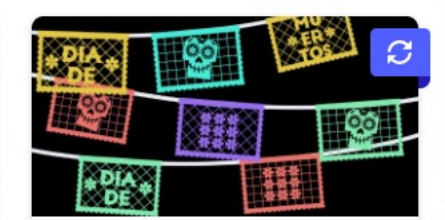

**ALTAR DÍA DE MUERTOS** Personalizado

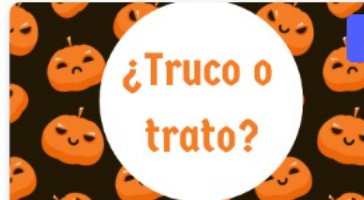

**HALLOWEEN TARJETA INTERACT...** Post cuadrado

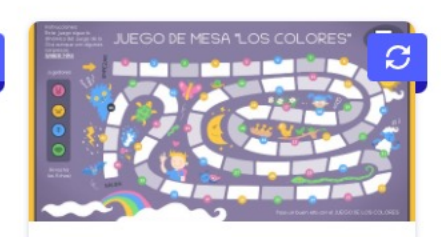

JUEGO DE MESA PARA NIÑOS "L... Personalizado

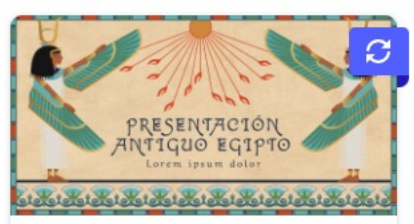

PRESENTACIÓN ANTIGUO EGIPT... Presentaciones

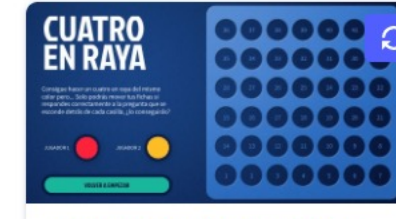

¡JUGAMOS A CUATRO EN RAYA! Personalizado

**EXCAPT HALLOWEEN** 

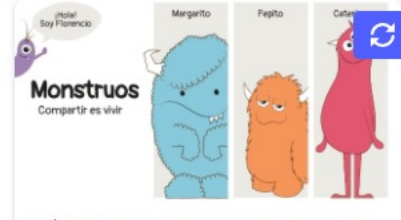

**CÓMIC MONSTRUOS "COMPARTI...** Módulos didácticos

**AMALLA** 

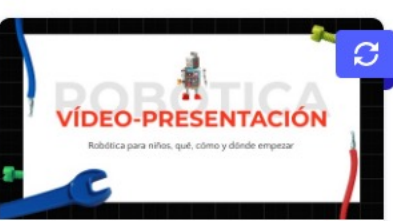

VIDEOPRESENTACIÓN ROBÓTIC... Video presentación

EL CASO DE LOS

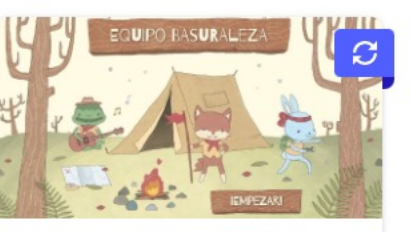

**ESCAPE ROOM CAMPAMENTO** Personalizado

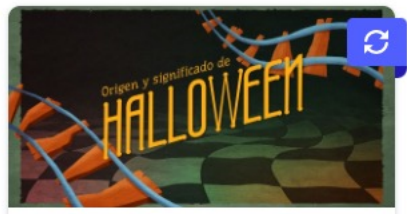

VIDEOPRESENTACIÓN ORIGEN D... Video presentación

Centros Geniales

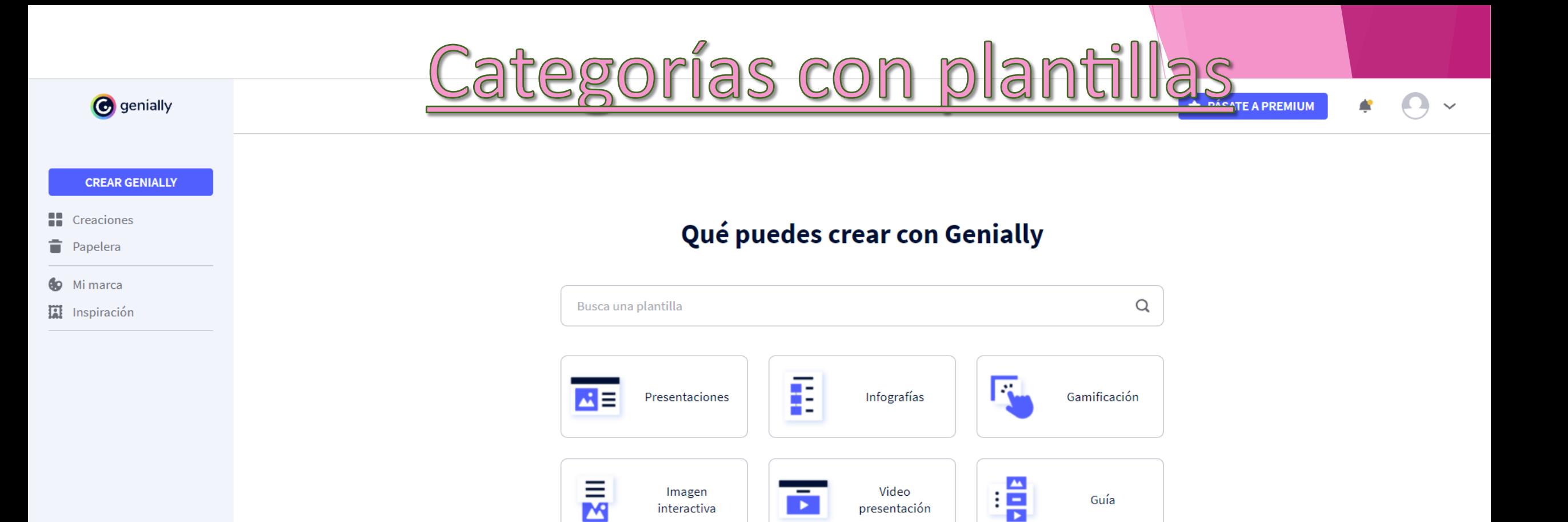

 $\overline{.}$ 

Más

Creación en

blanco

È

Material

formativo

## $\leftarrow$  VOLVER

Presentaciones Presentaciones

Dossier

Informes

Propuesta comercial

Infografías

Gamificación

Imagen interactiva

Video presentación

Guía

Material formativo

Más

Creación en blanco

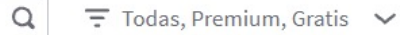

#### **Presentaciones**

Busca una plantilla

Lleva tus presentaciones a otra dimensión con elementos animados, interactivos, contenidos online integrados y plantillas increíbles. Ideal para presentar online o en remoto.

#### Presentaciones

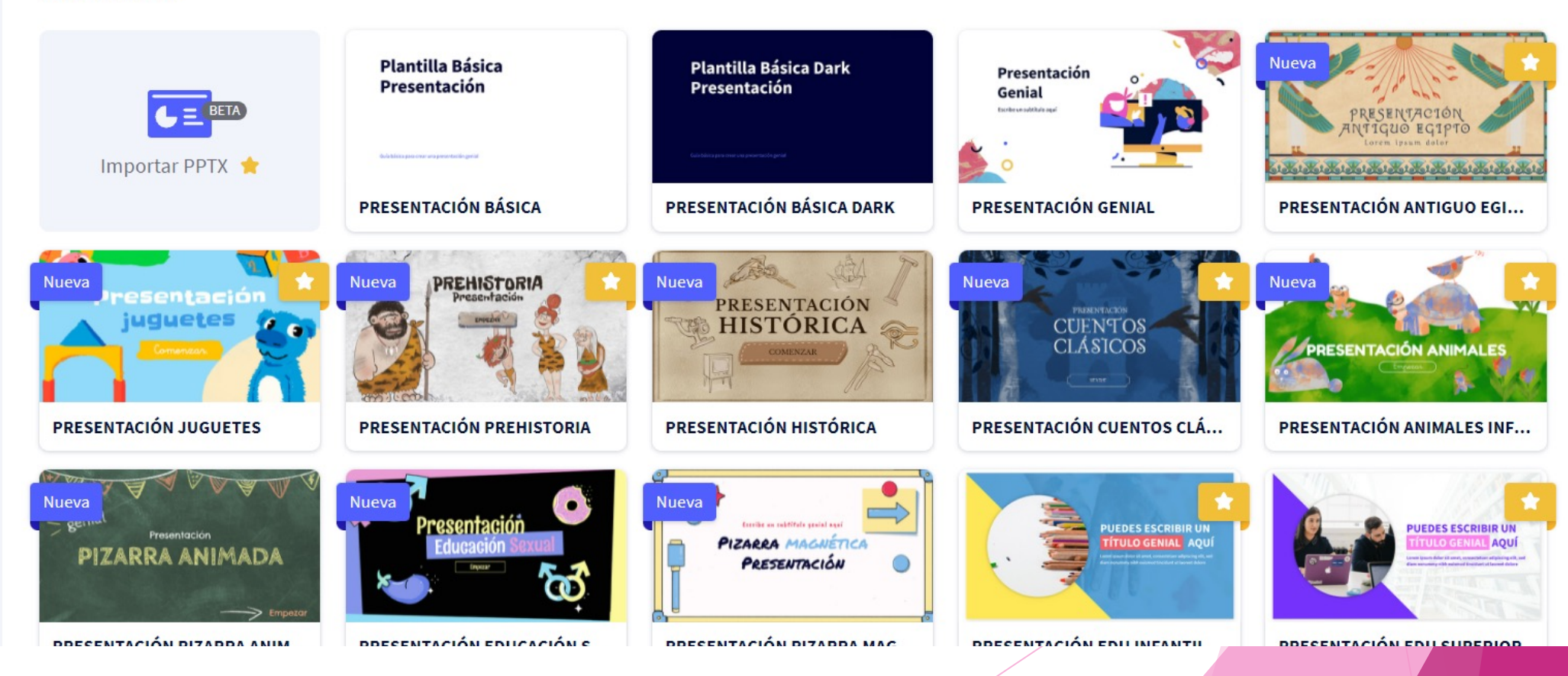

#### $\leftarrow$  VOLVER

Presentaciones

Infografías

Gamificación

Imagen interactiva

Video presentación

Guía

Material formativo

Más

Creación en blanco

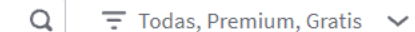

#### Creación en blanco

Busca una plantilla

Configura las dimensiones de tus creaciones según tus necesidades. Ideal para concebir contenidos desde cero sin necesidad de plantillas.

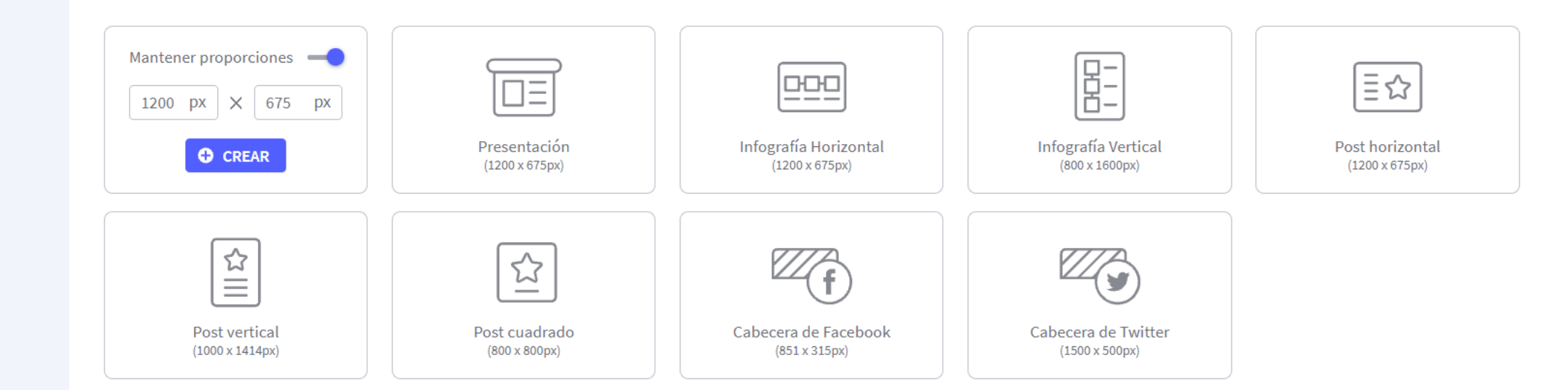

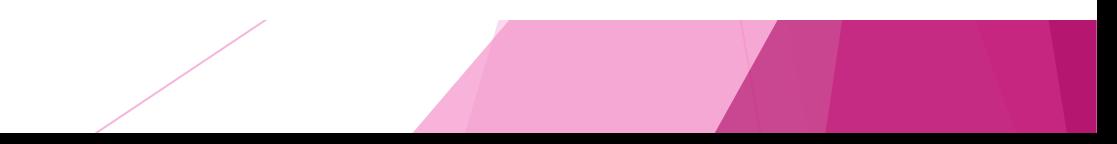

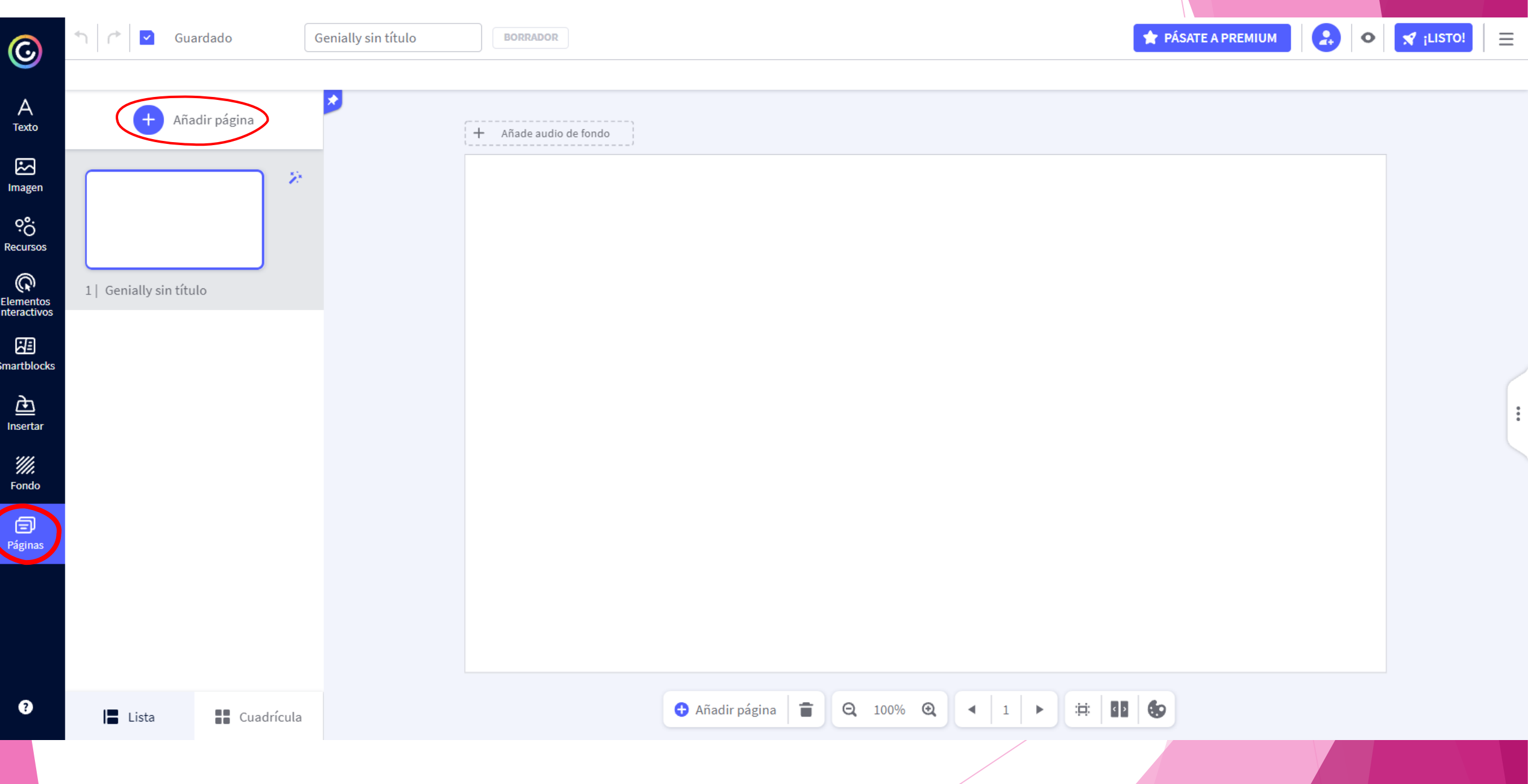

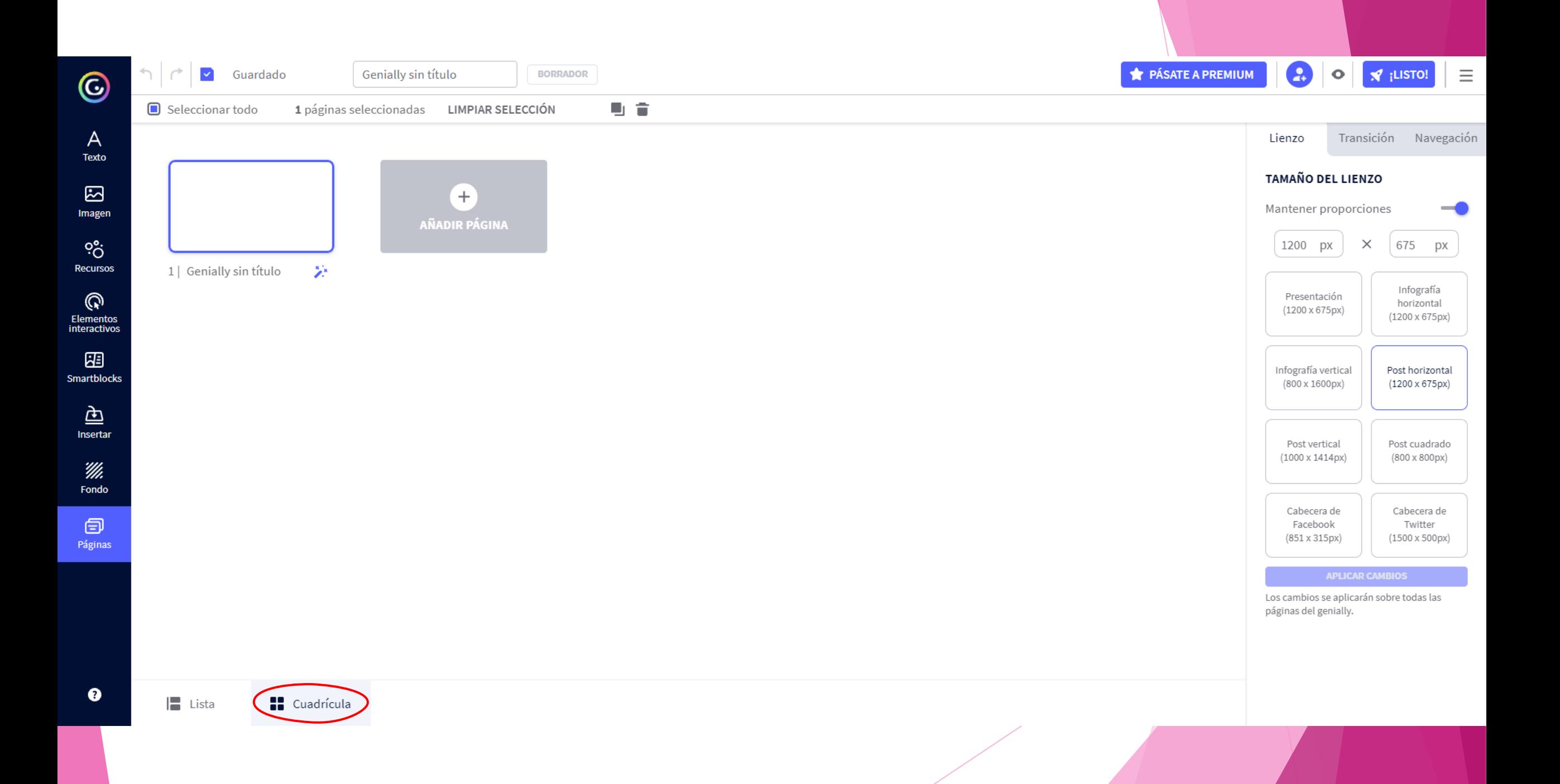

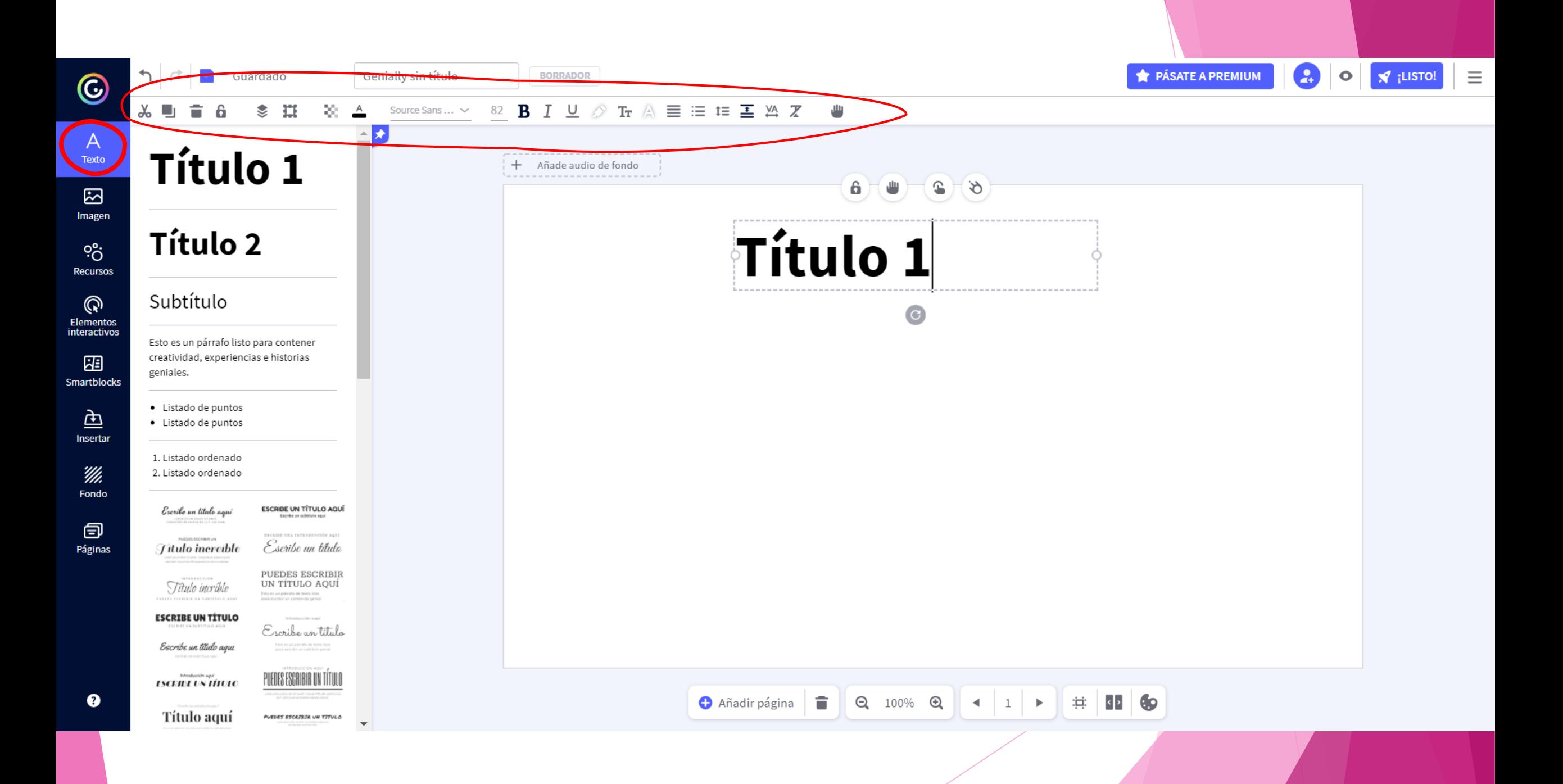

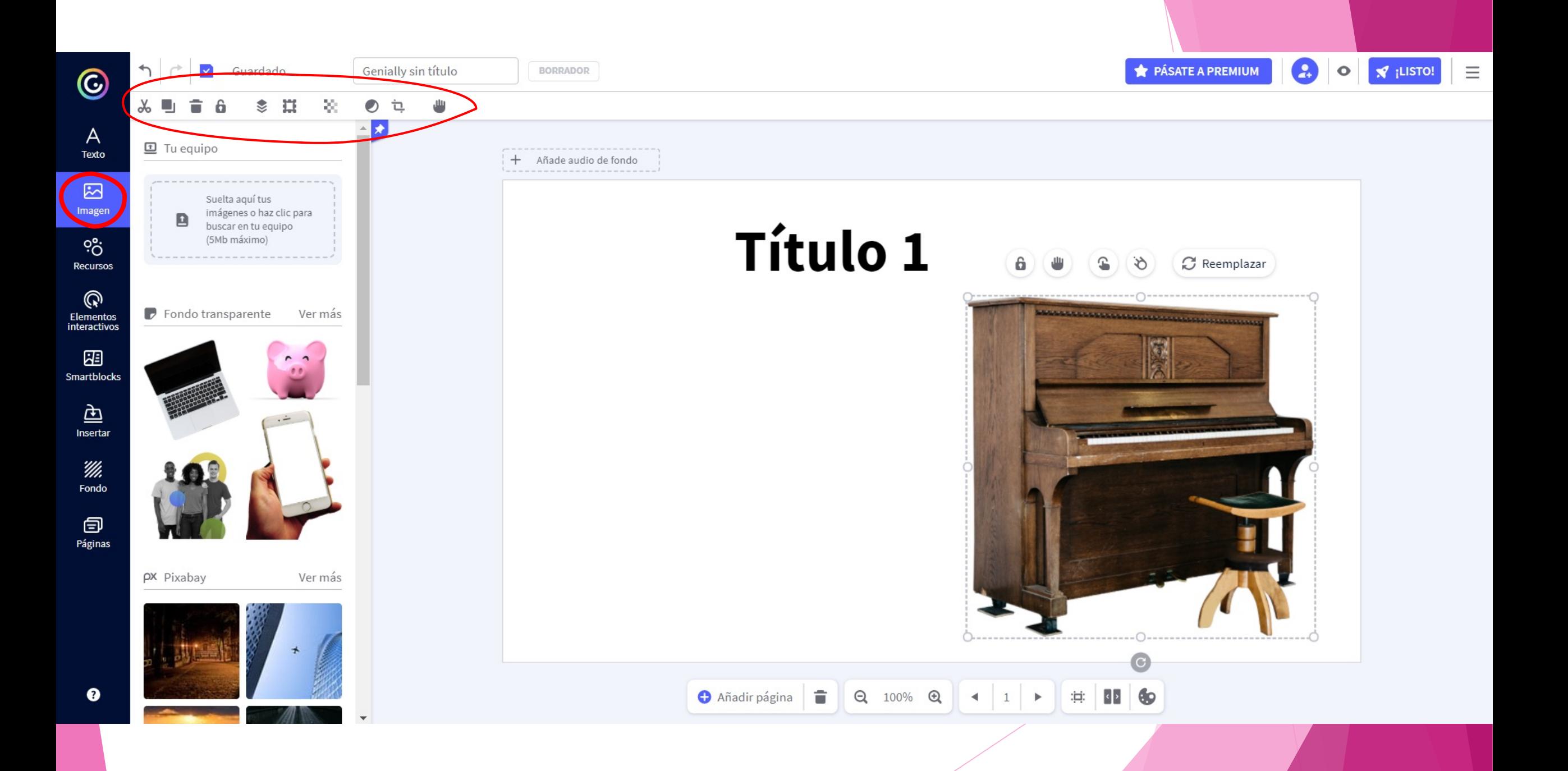

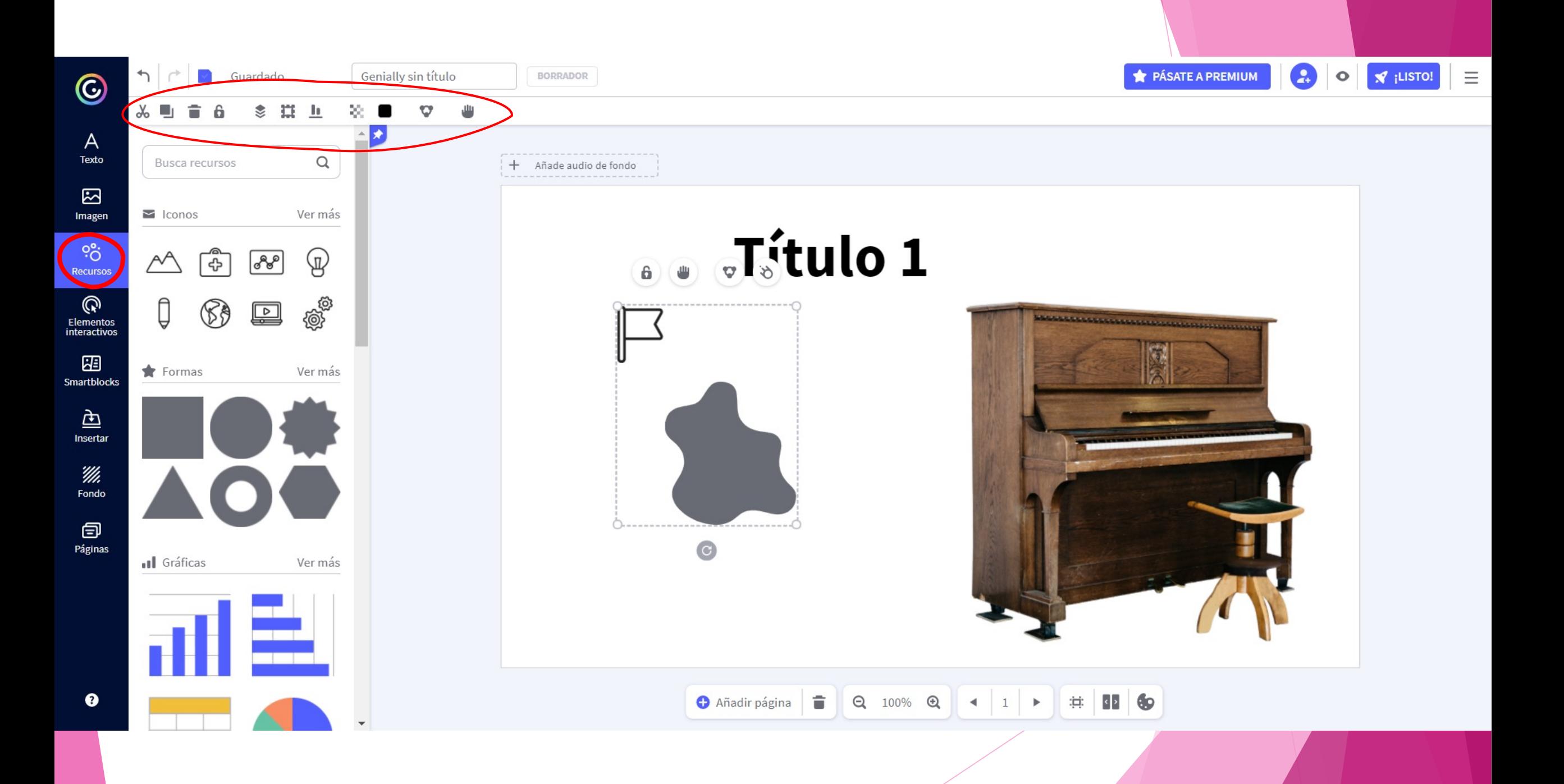

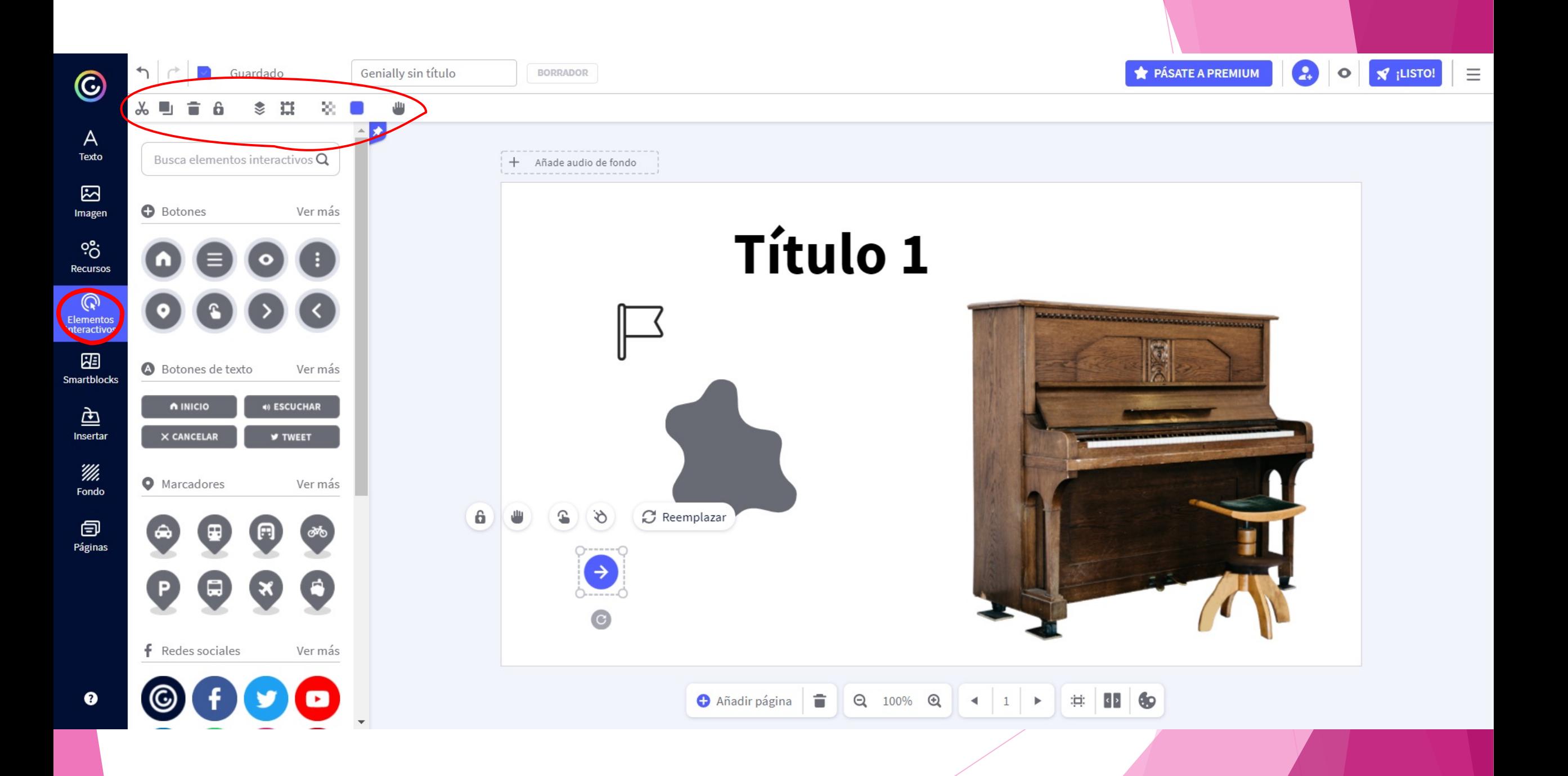

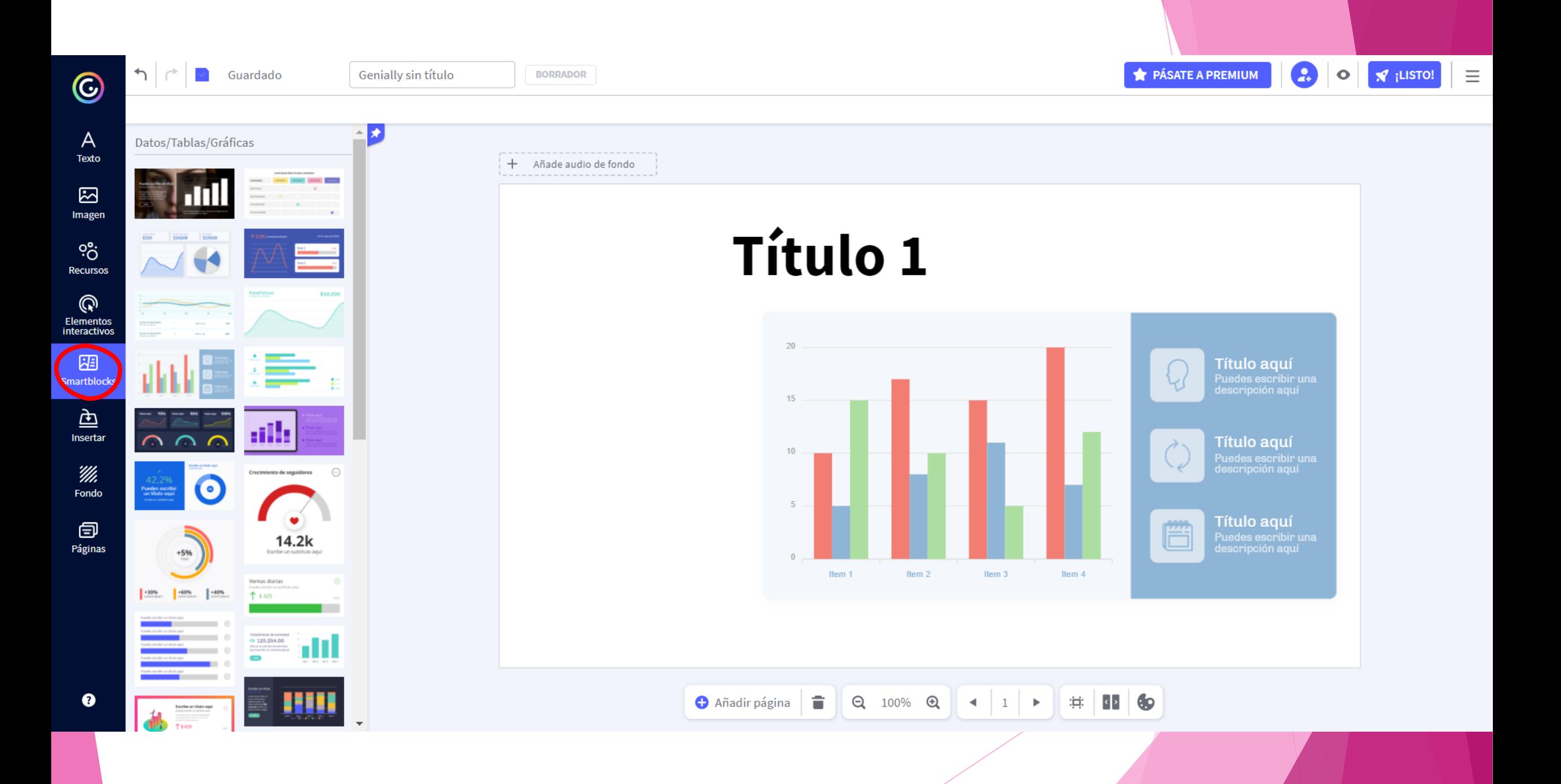

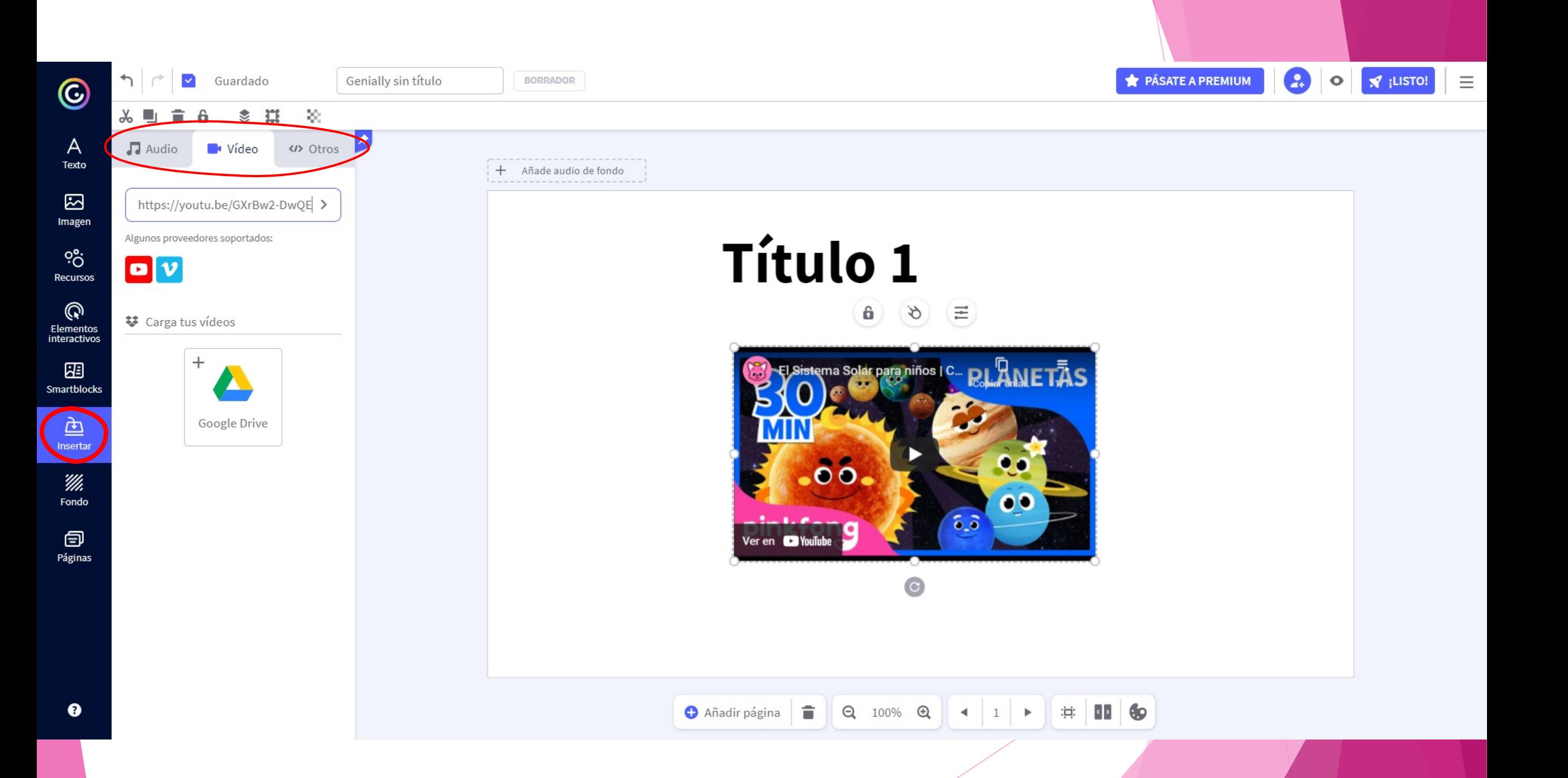

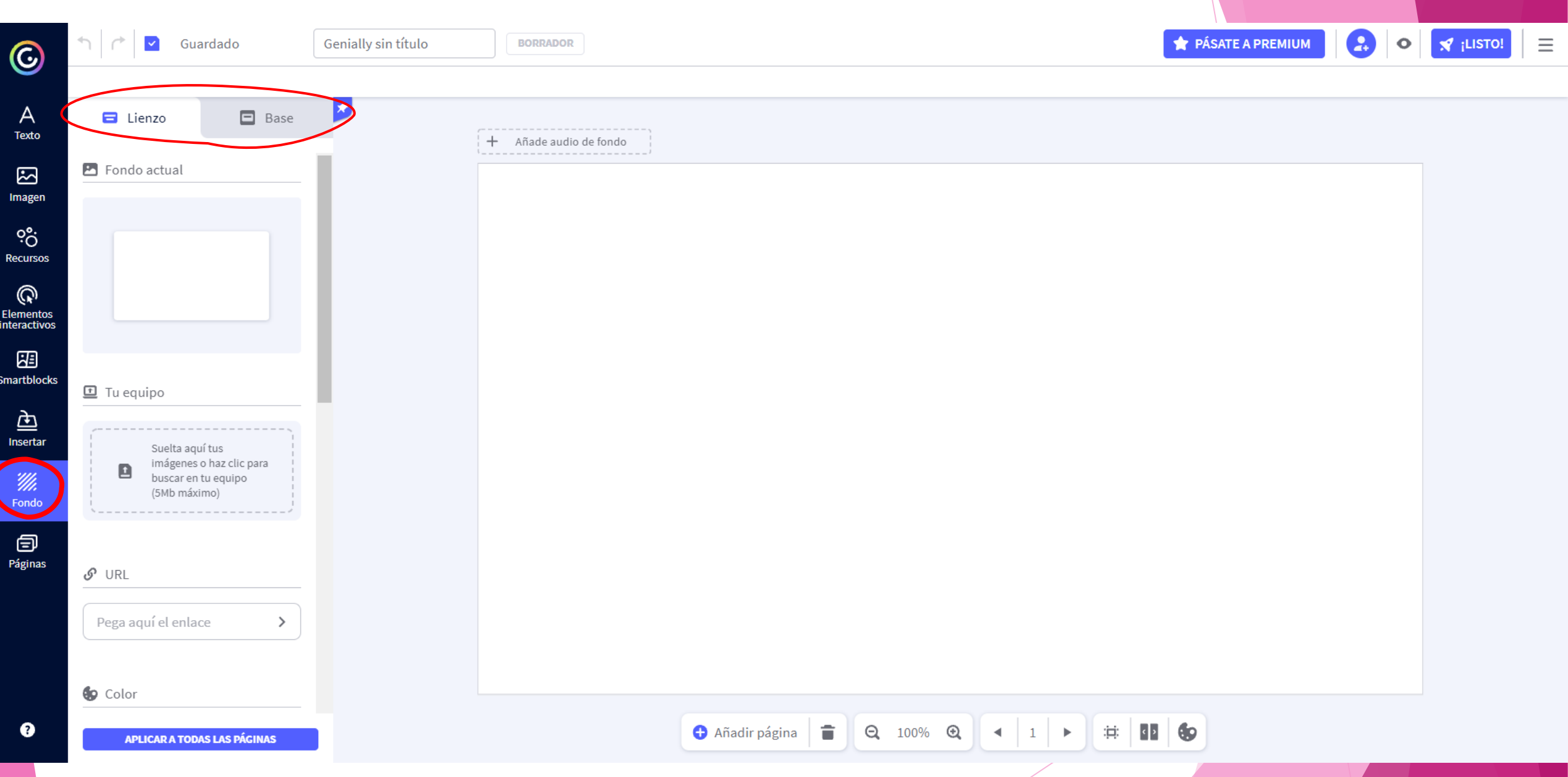

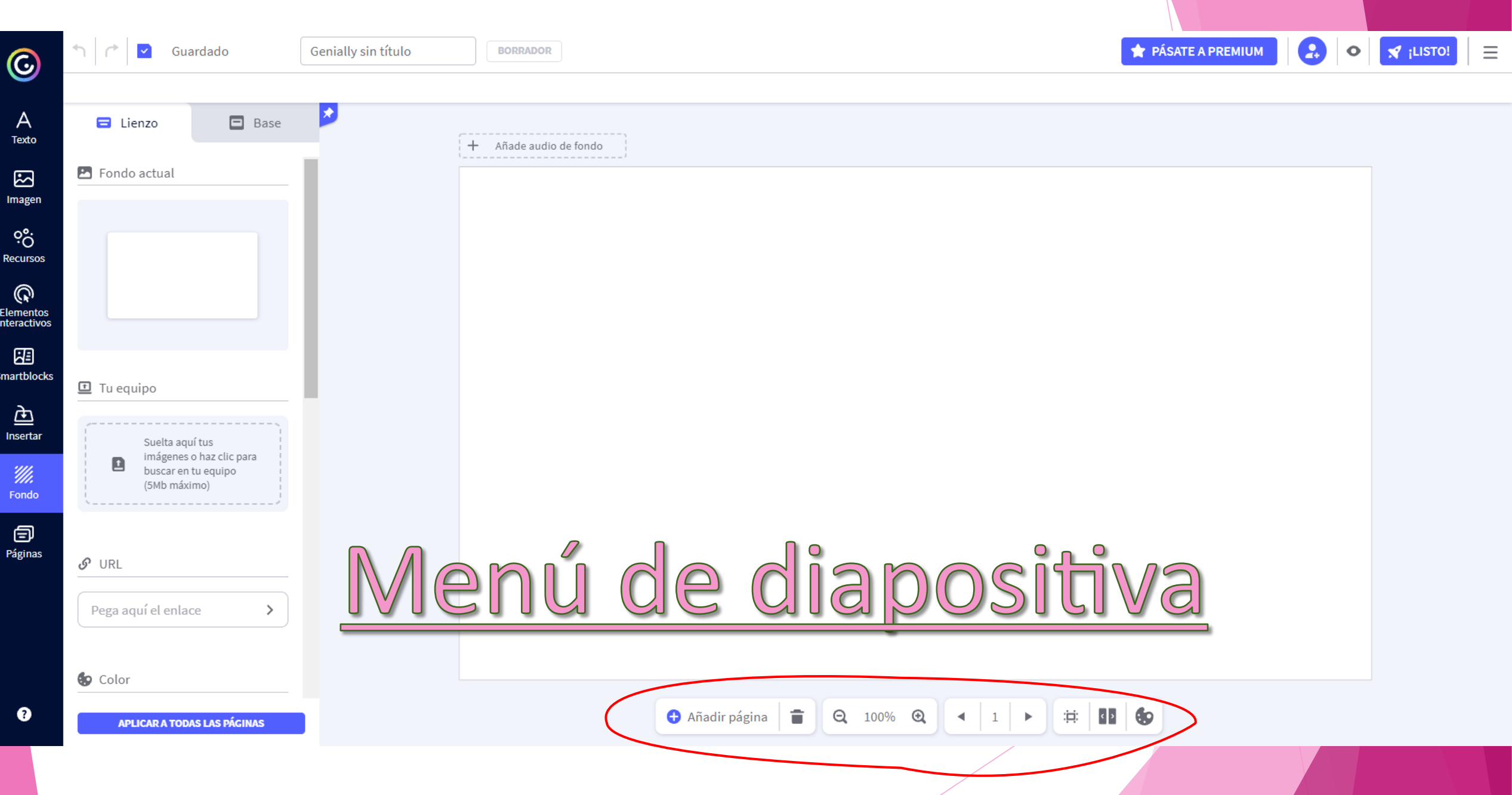

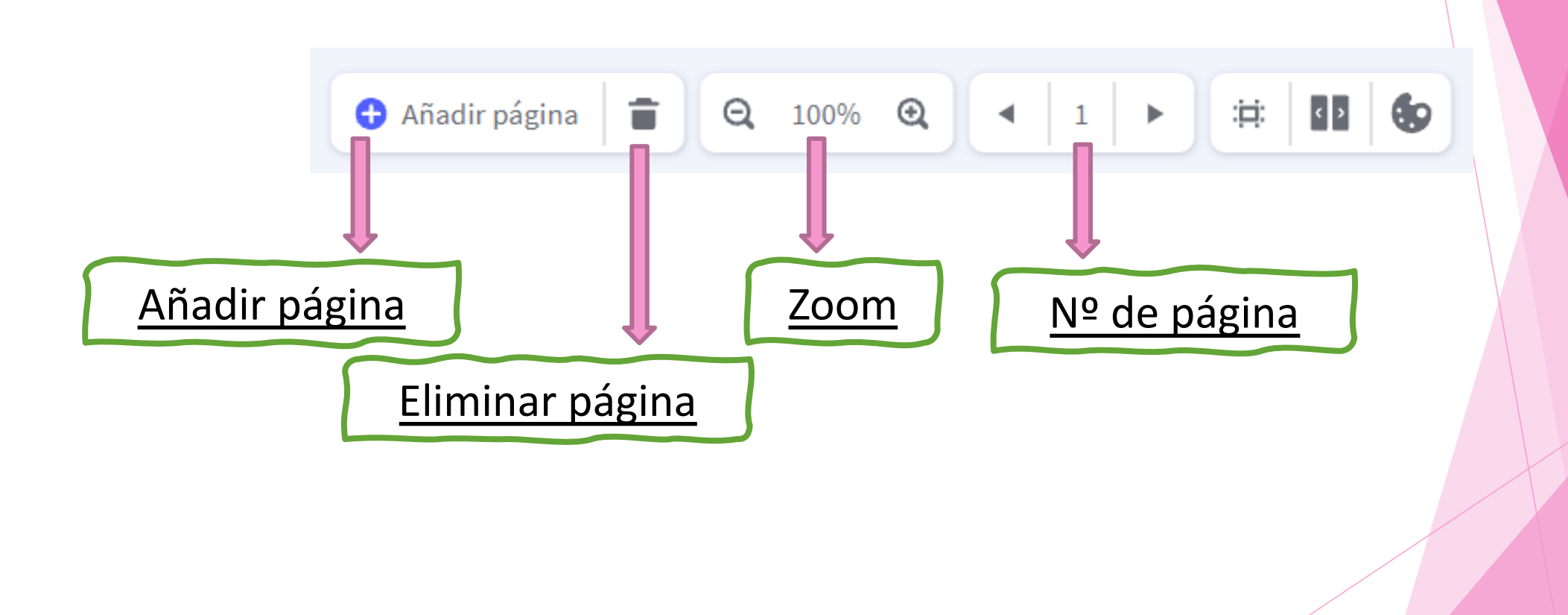

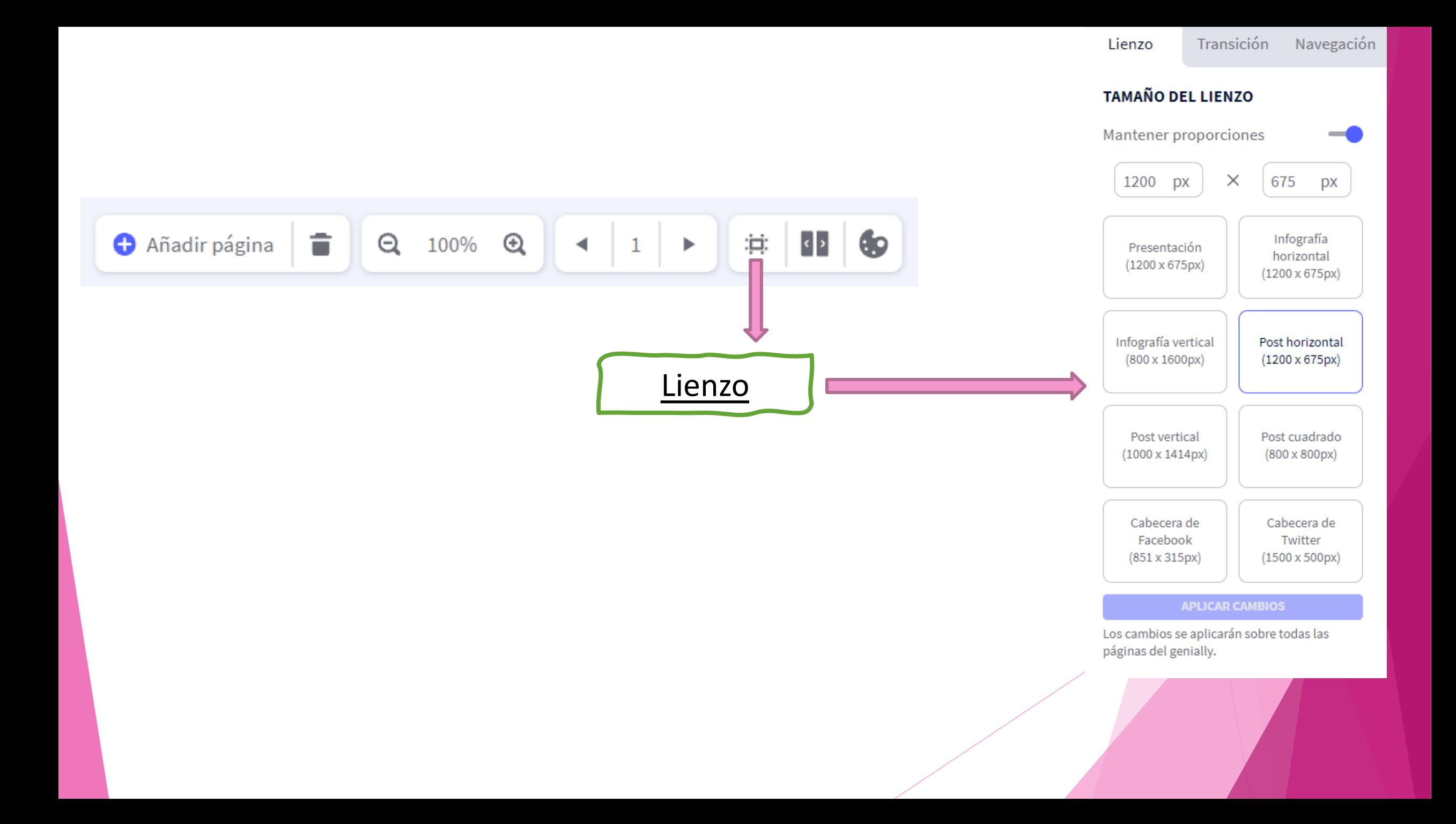

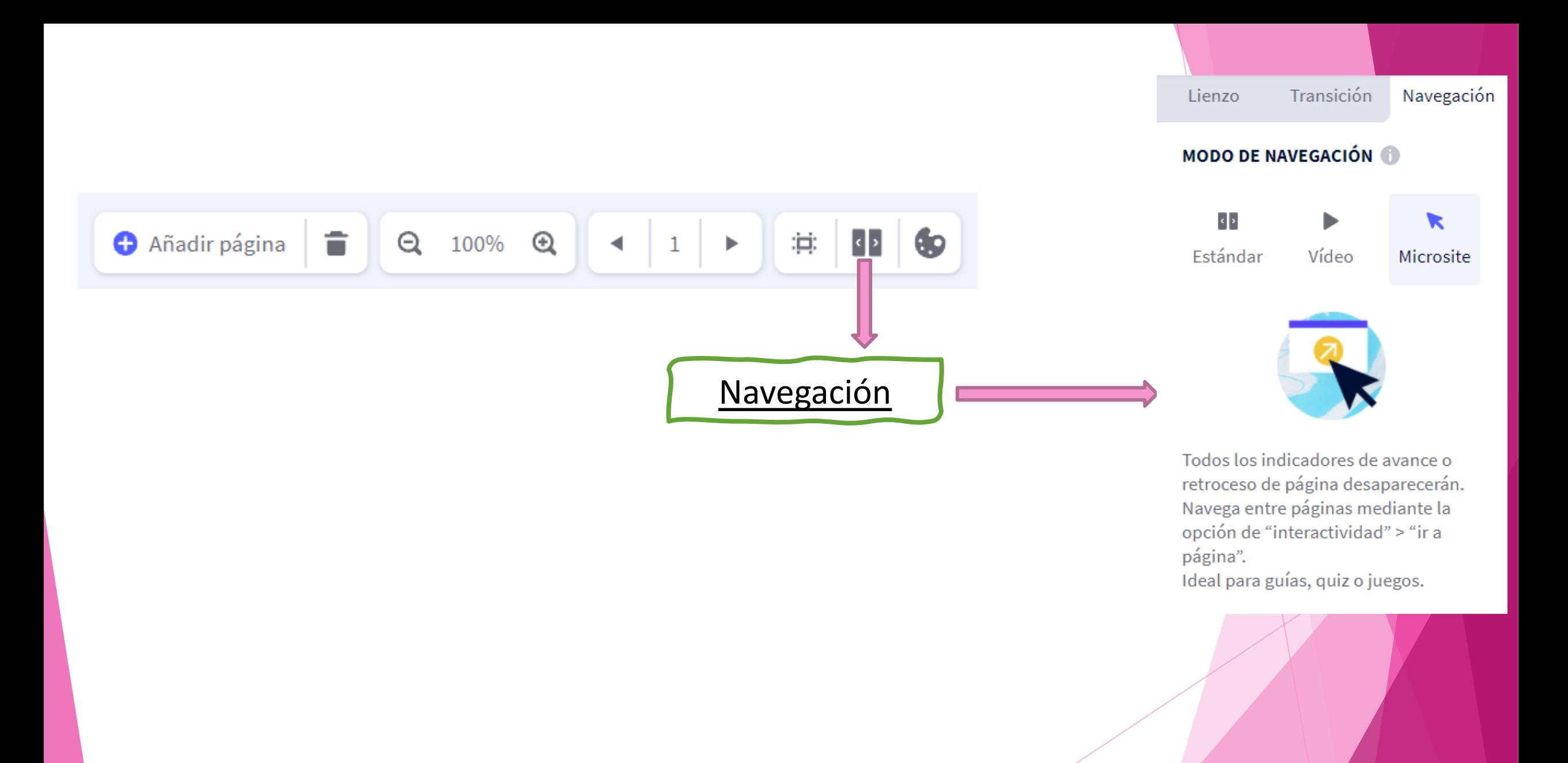

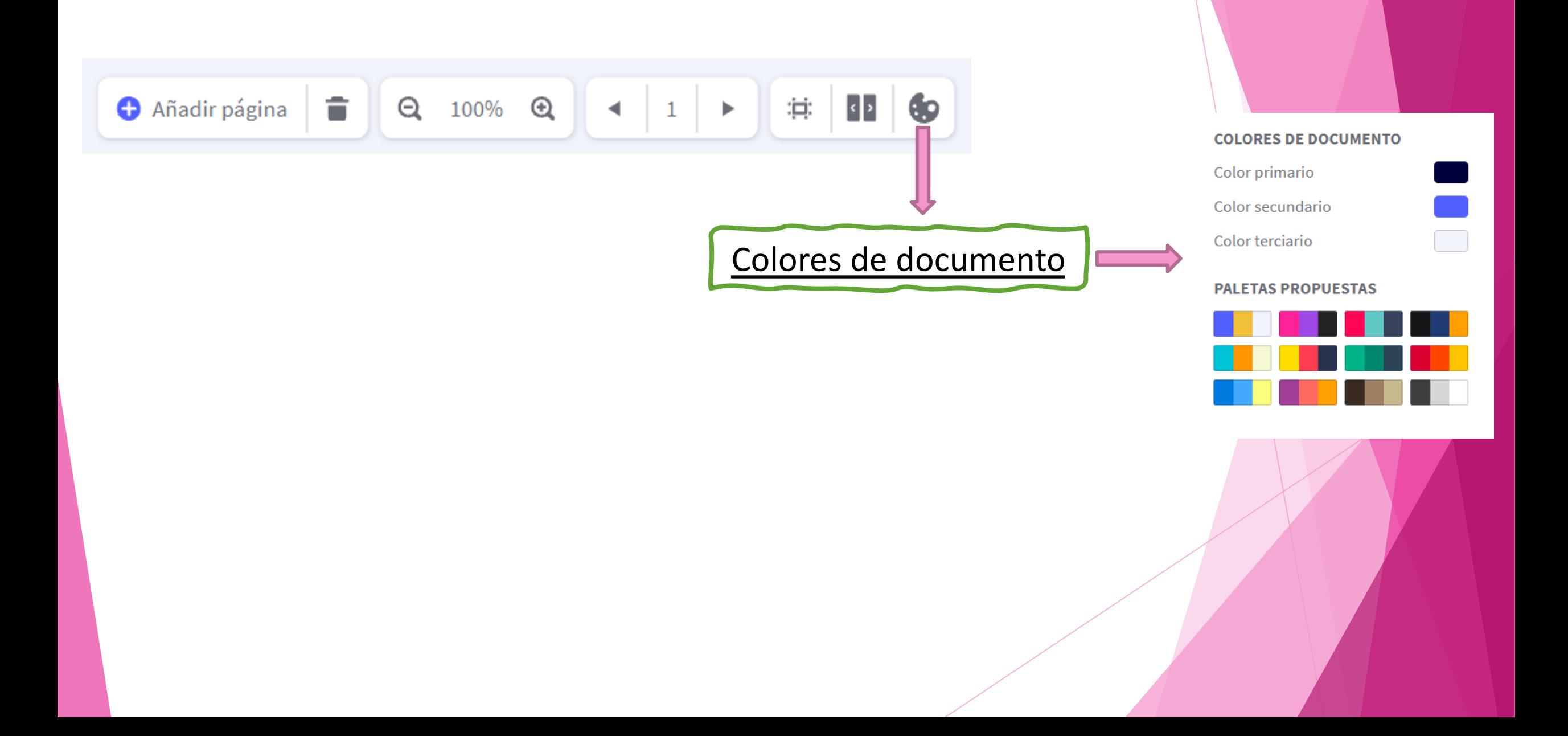

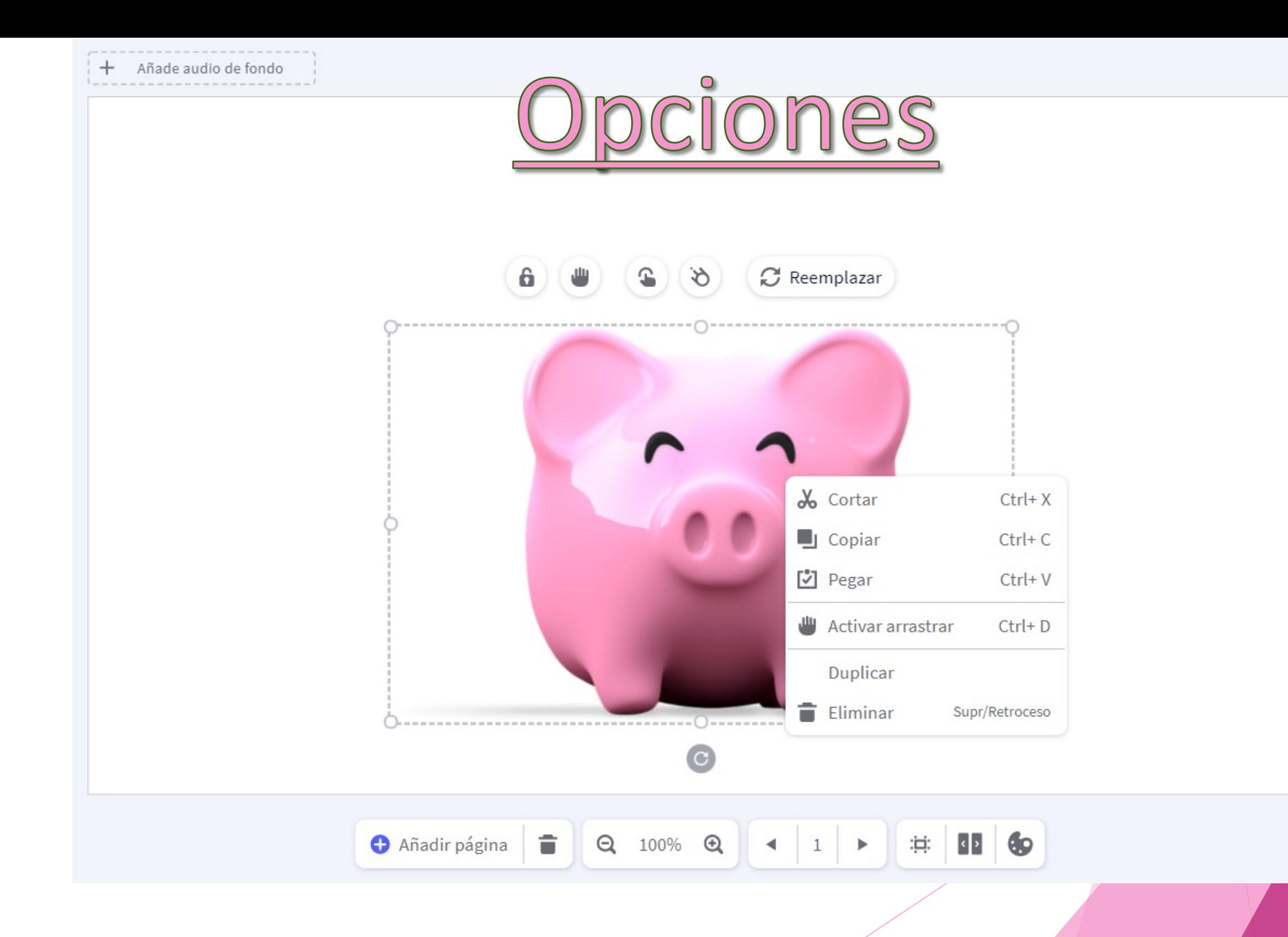

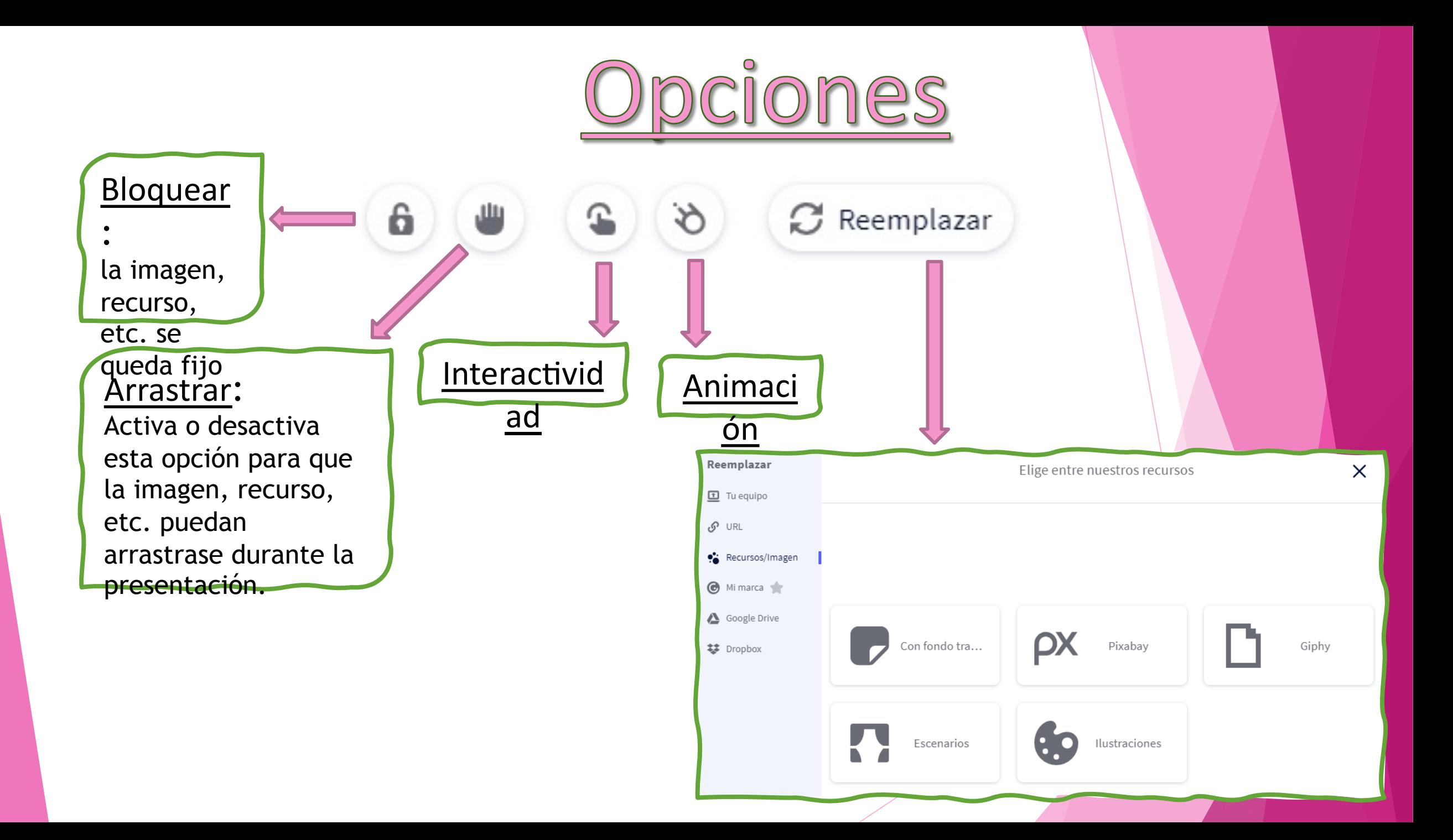

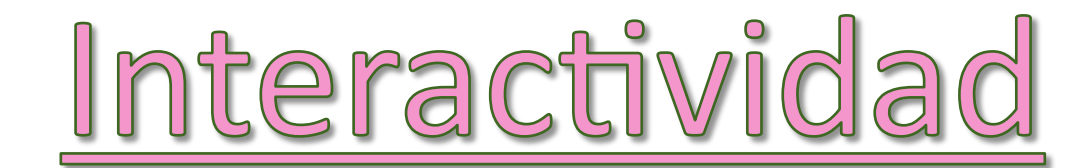

## Selecciona un tipo de interactividad

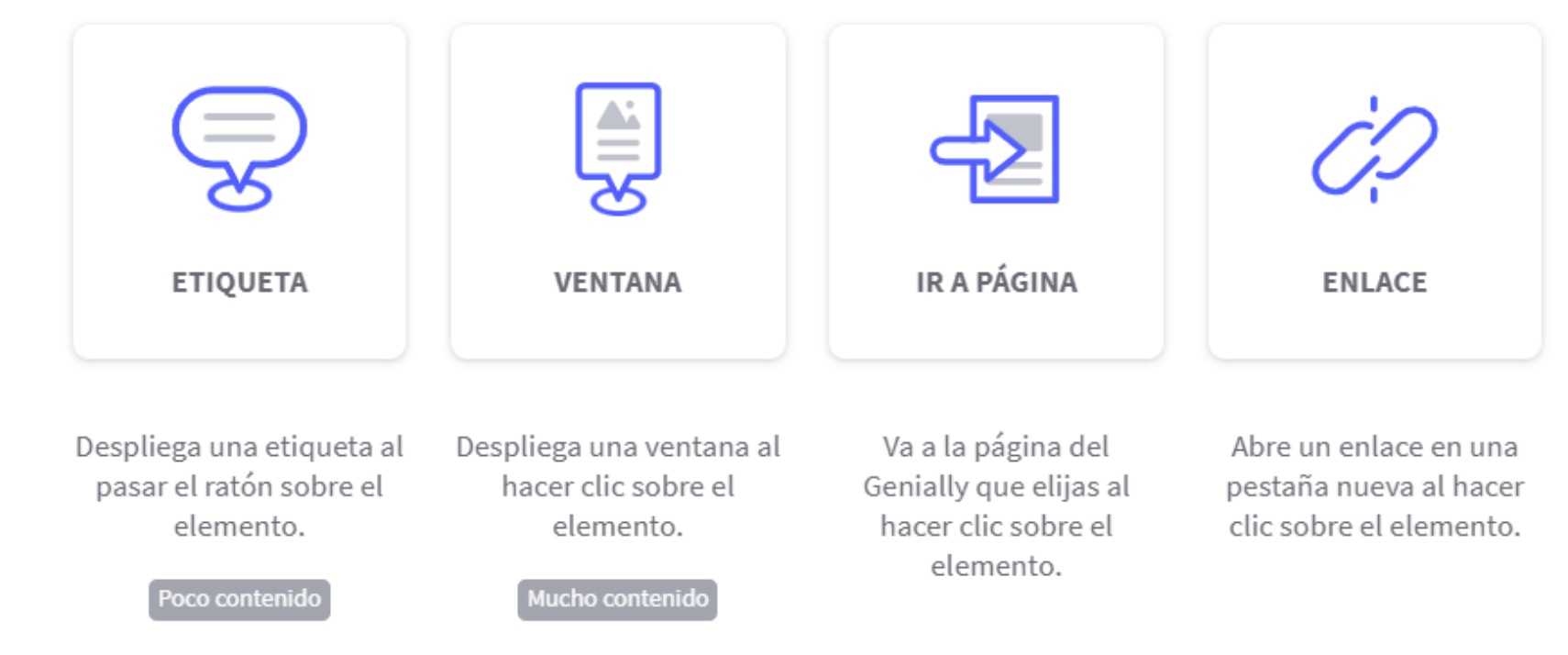

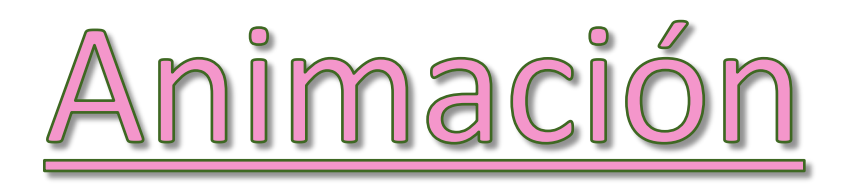

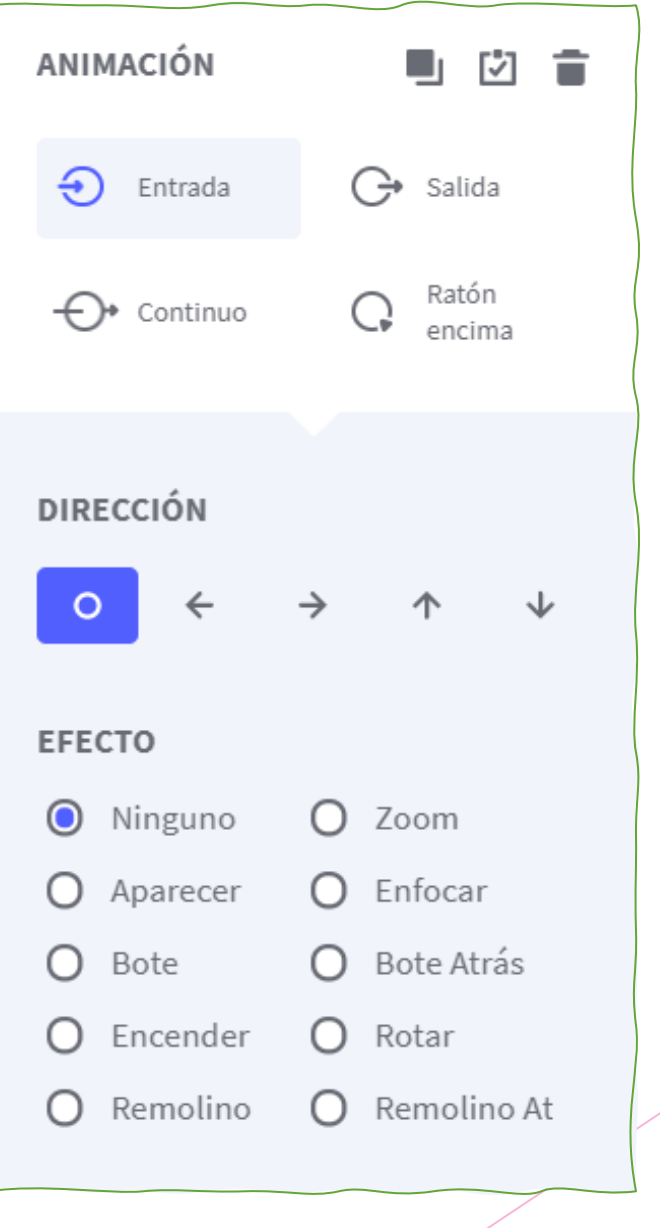

# ones dentro del Genia

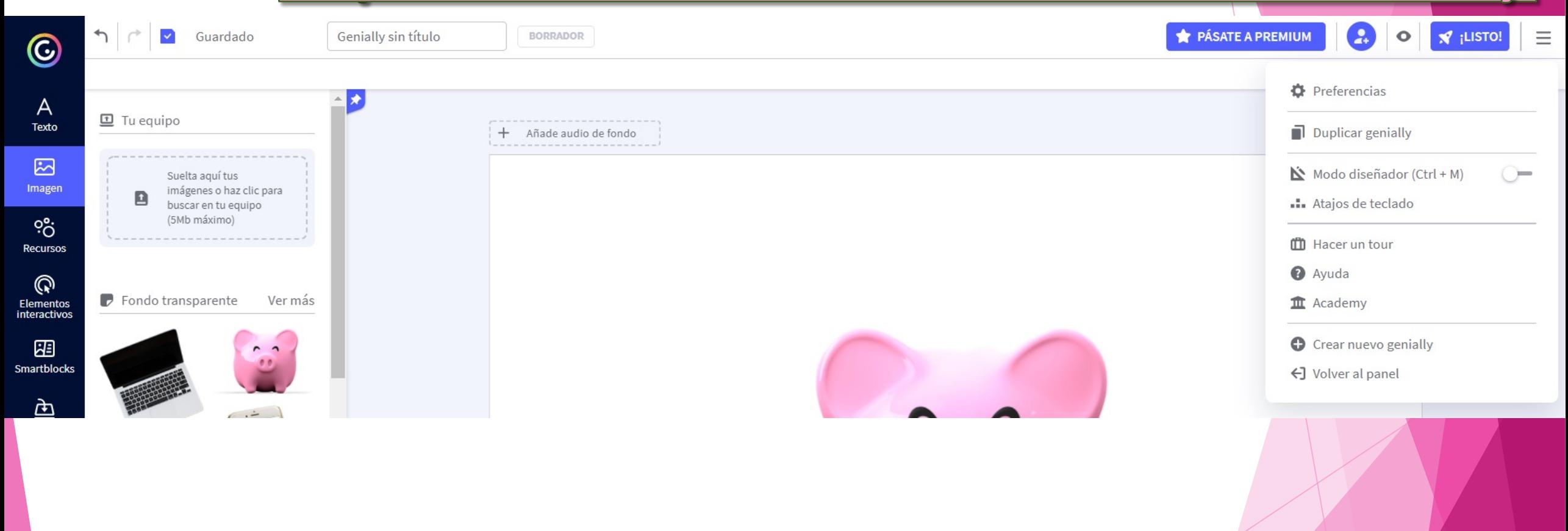

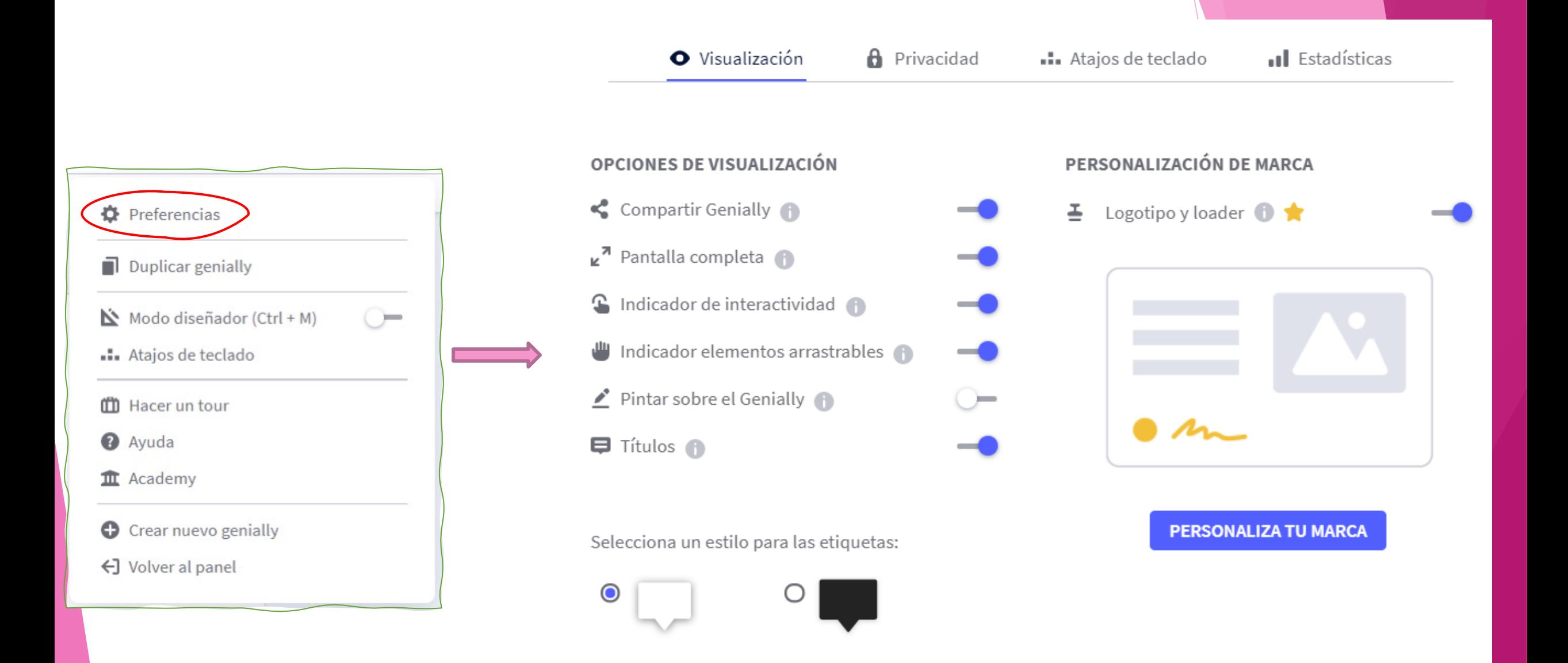

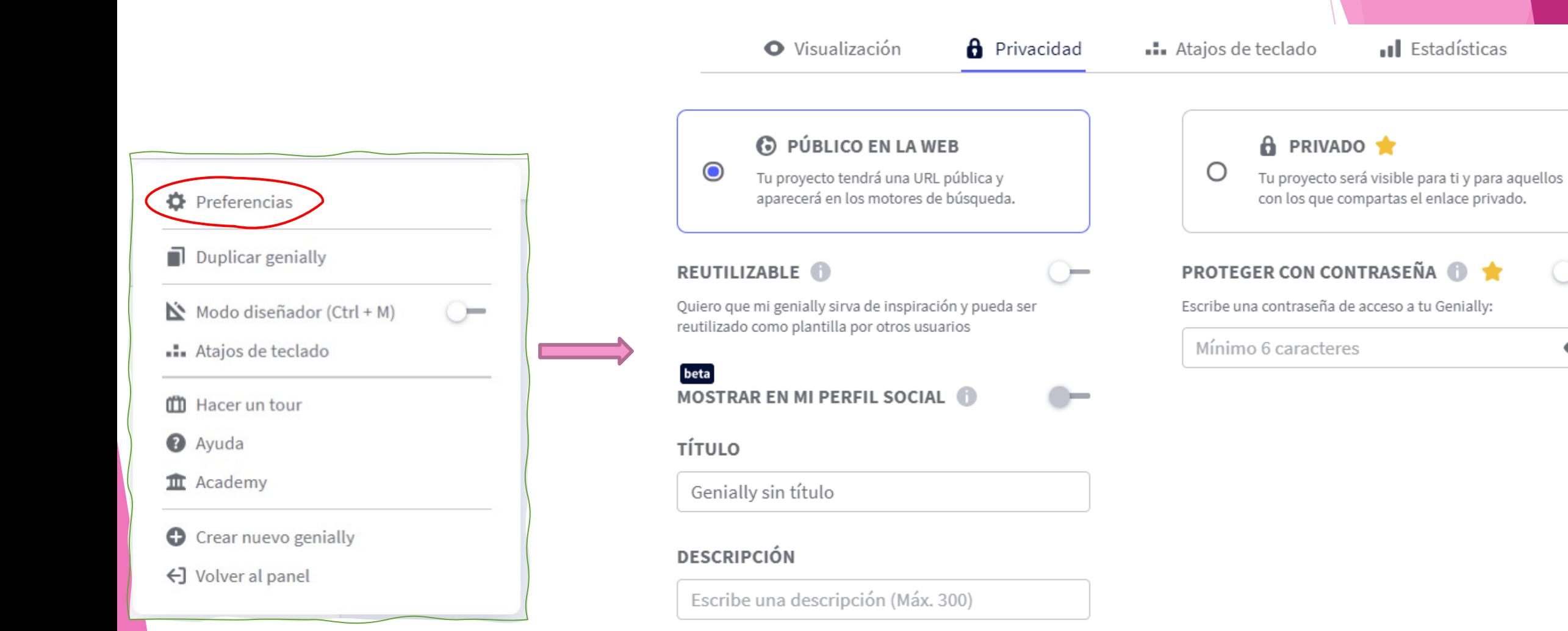

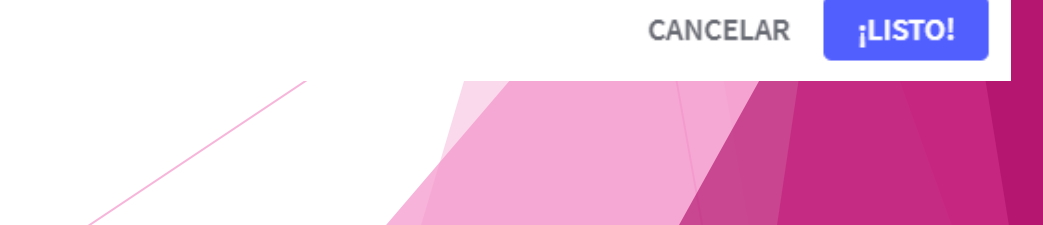

 $\bullet$ 

# <u>¿Cómo poner contraseña?</u>

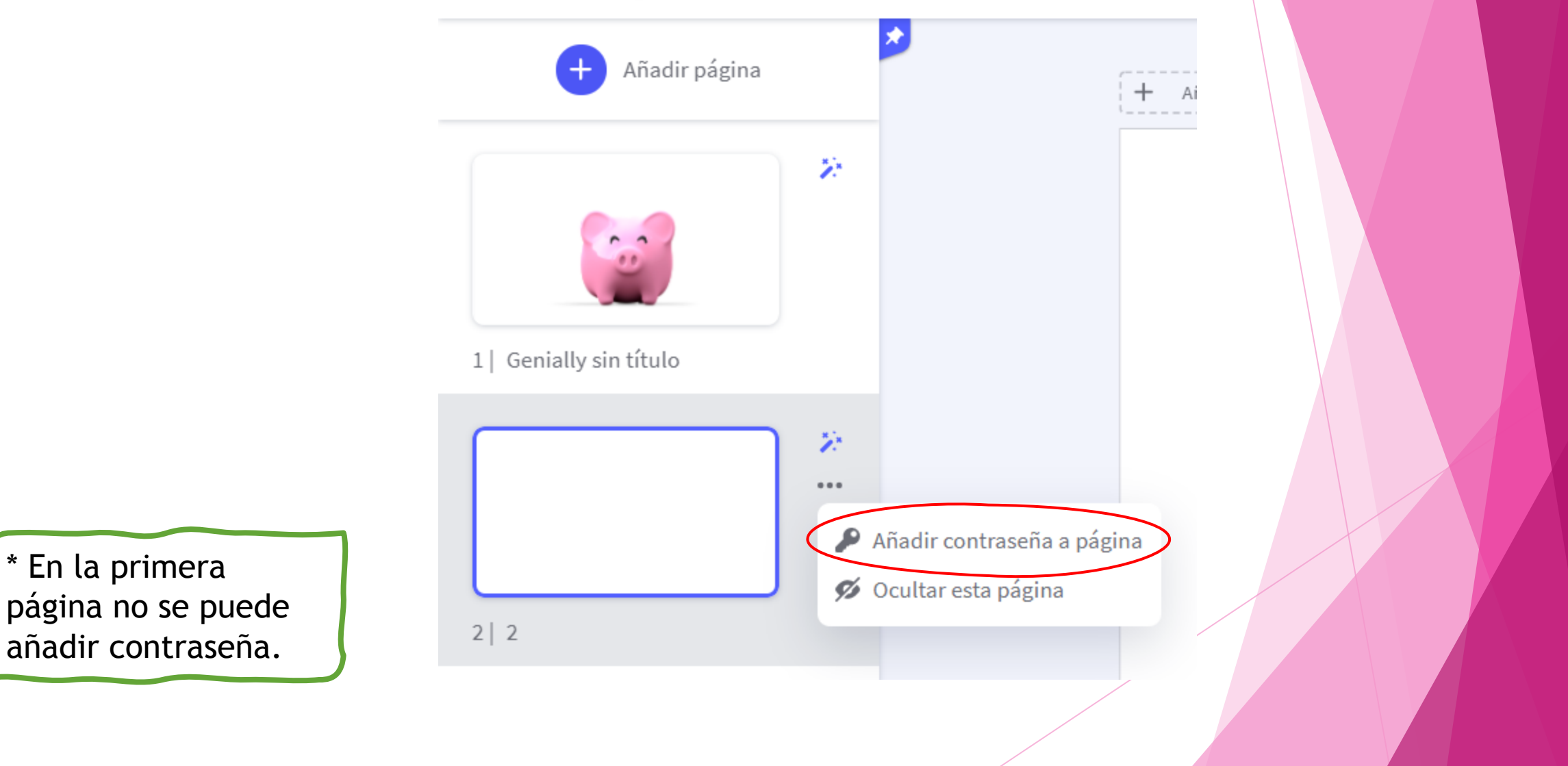

# Ej[emplos de genially](https://view.genial.ly/6006f58061bf7d0d23e6ddcc/game-quiz-lego)

- https://view.genial.ly/5f74b55ab3bb1f0d011a5dd3/presentati
- https://view.genial.ly/5e8cf0cb0a461d0d7ca61b2f/interactive carrera
- https://view.genial.ly/6006f58061bf7d0d23e6ddcc/game-quiz

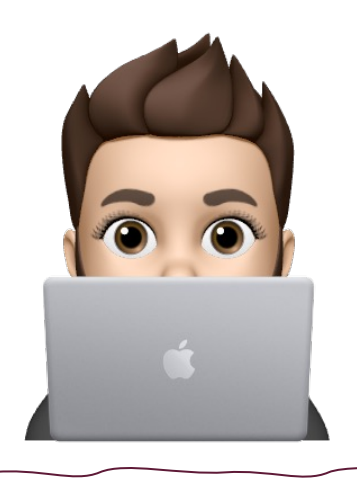

## **Antonio Herrero Santos**

antonio.hersan.1@educa.jcyl. es

@antttuan

9 er

# Gracias